### **Verfahrensbeschreibung, Datensatz und Datenbausteine - Austausch zwischen den Sozialversicherungsträgern (§ 69 SGB IX)**

Version: 2.0.3

Stand: 08.06.2023 Gültig ab: 01.01.2024

### Seite 2 von 52

### **Inhaltsverzeichnis**

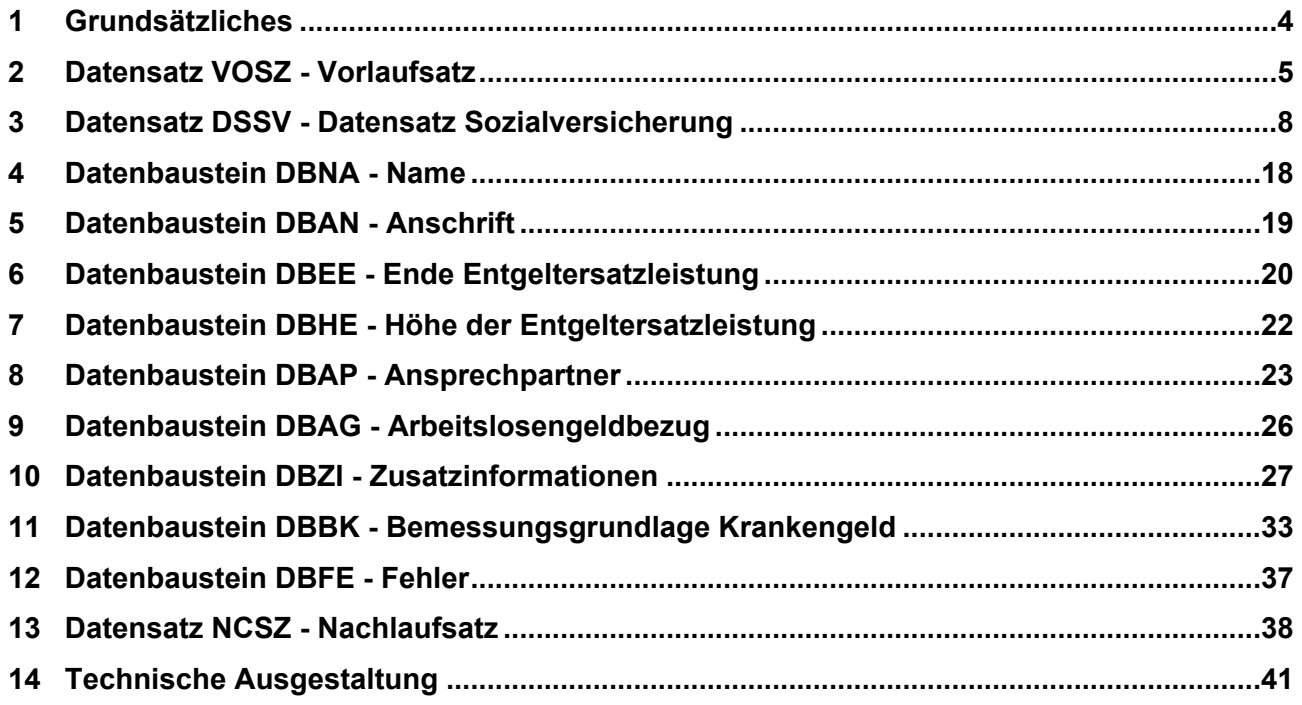

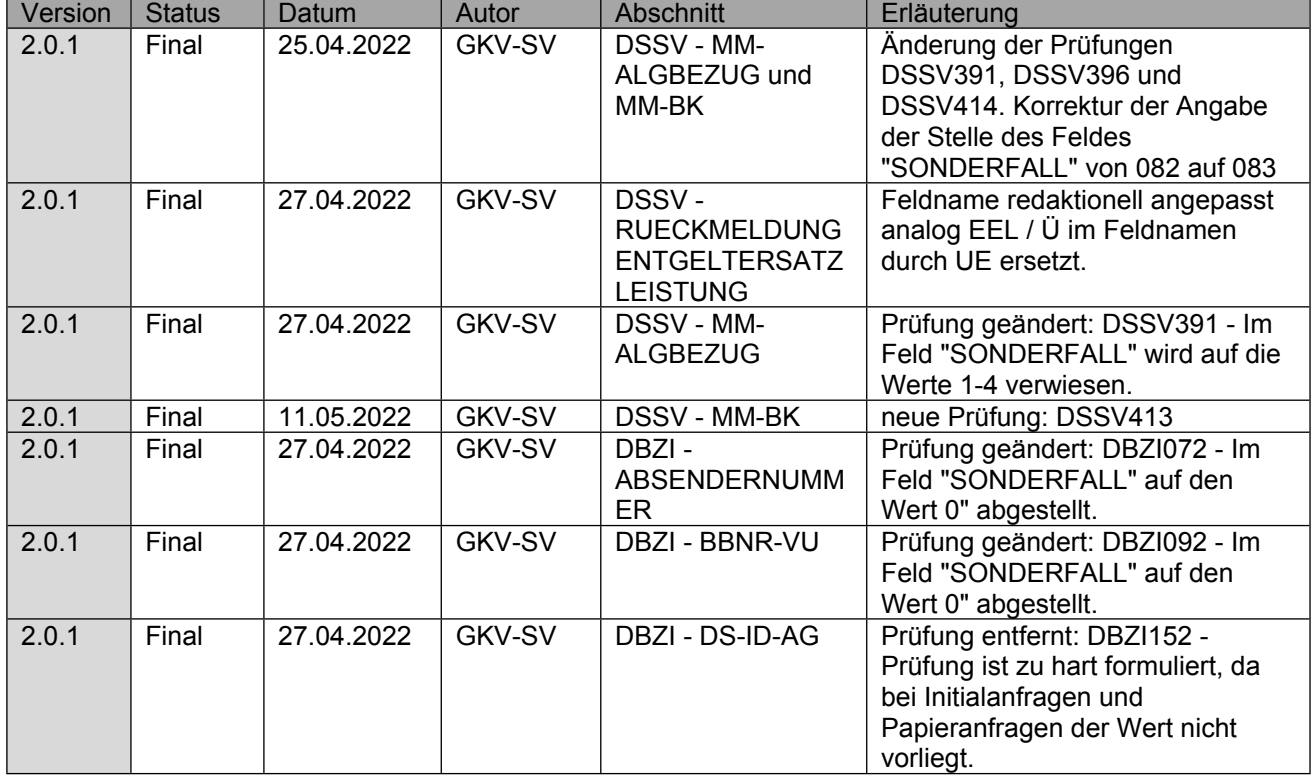

Seite 3 von 52

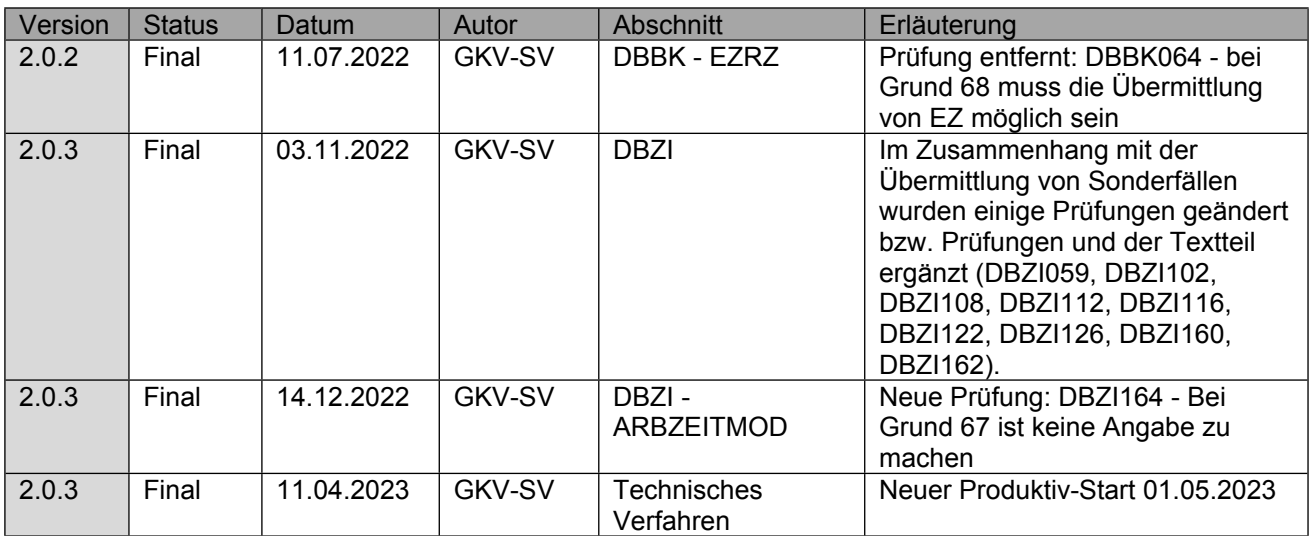

Seite 4 von 52

# <span id="page-3-0"></span>**1 Grundsätzliches**

Der Datenaustausch zwischen den Sozialversicherungsträgern (SVT) wird zwischen den gesetzlichen Krankenkassen (KK) und den Trägern der gesetzlichen Rentenversicherung (RVT) für die vom § 69 SGB IX betroffenen Personen eingeführt, demnach Arbeitnehmende und Arbeitslose mit Kranken- und Übergangsgeldanspruch. Sofern Arbeitslosengeld nach dem SGB III bezogen wird, sind die entsprechenden Informationen zur Höhe des Arbeitslosengeldes im Datenbaustein DBAG - Arbeitslosengeldbezug zu übermitteln. Wurde die Entgeltersatzleistung beim Erstträger nicht auf Basis von Arbeitsentgelt oder Arbeitslosengeld ermittelt, demnach z.B. von Arbeitseinkommen, findet der Datenaustausch nach § 69 SGB IX hingegen keine Anwendung. Eine Übermittlung in diesem Datenaustausch ist daher ausgeschlossen.

Alle in diesem Verfahren, für die Meldung an den Zweitträger bei Arbeitnehmenden geforderten Angaben zur Bemessungsgrundlage, sind durch die KK und RVT im Datenbaustein DBBK - Bemessungsgrundlage und Datenbaustein DBZI - Zusatzinformationen zur Verfügung zu stellen. Hierbei sind die Angaben als Grundlage anzugeben, welche Basis der tatsächlichen Berechnung der Entgeltersatzleistung waren.

Im Rahmen dieses Datenaustausches sind keine Vorerkrankungsanfragen der RVT vorgesehen, weil eine Übermittlung, der durch die Krankenkassen bereits geprüften anrechenbaren Vorerkrankungen, ab 01.01.2020 durch den DTA EEL sichergestellt wird. So übermittelt der Arbeitgeber dem RVT den DBVO mit den anrechenbaren Vorerkrankungen dann, wenn im Rahmen des DTA EEL eine verkürzte Entgeltfortzahlung angegeben wird.

Auf eine Kommentierung der Datenfelder wurde weitgehend verzichtet und lediglich auf besondere Verfahrensabsprachen eingegangen, welche in diesem Verfahren zu beachten sind. Diese werden direkt am betroffenen Datenbaustein erläutert.

Gestartet wird das Verfahren durch den SVT, welcher die Informationen auf Basis des § 69 SGB IX benötigt, um seine EEL zu berechnen. Die Anforderung der Daten ist hierbei nach § 67d SGB X datenschutzrechtlich durch den anfordernden SVT zu verantworten. Bei der Umsetzung des Verfahrens muss daher der Schutz der Sozialdaten jederzeit sichergestellt sein. Eine Rückantwort soll innerhalb von 10 Kalendertagen erfolgen. Wurden bis zu diesem Zeitpunkt keine Entgeltdaten vom Arbeitgeber verarbeitet und geprüft oder liegt kein entsprechender Leistungsfall vor, ist spätestens nach 10 Kalendertagen der Datensatz mit der Angabe "Sonderfall" zurückzumelden. Werden Entgeltdaten durch den SVT zu späterem Zeitpunkt verarbeitet und geprüft, sind diese erst nach erneuter Anforderung zu übermitteln.

Die RVT informieren die Versicherten auf den bundeseinheitlichen Formularen (G0512/G0532) über die ggf. notwendige Anforderung der Entgeltdaten für die Übergangsgeldberechnung bei der KK. Auf Basis dieser Information erfolgt im Bedarfsfall grundsätzlich eine maschinelle Anforderung im Rahmen des Datenaustausches bei der KK. Sofern der Versicherte im Einzelfall der digitalen Anforderung durch den RVT widerspricht, muss der Versicherte die Anforderung selbst bei seiner KK vornehmen. Auf Basis der Anforderung übermittelt die KK regelmäßig digital die Entgeltdaten an den RVT. Die bisherigen bundeseinheitlichen Formulare für den Austausch der Entgeltdaten (G0518/G0538) werden mit der Umsetzung des Datenaustausches durch das Verfahren abgelöst.

Seite 5 von 52

# <span id="page-4-0"></span>**2 Datensatz VOSZ - Vorlaufsatz**

### Der Vorlaufsatz (VOSZ) ist den "Gemeinsamen Grundsätzen für die Kommunikationsdaten" in **der jeweils gültigen Fassung zu entnehmen.**

### **Zeichendarstellung:**

**an** = alphanumerisches Feld, linksbündig mit nachfolgenden Leerzeichen; Grundstellung = Leerzeichen **n** = numerisches Feld, rechtsbündig mit führenden Nullen; Grundstellung = Null **M** = Mussangabe **m** = Mussangabe unter Bedingungen

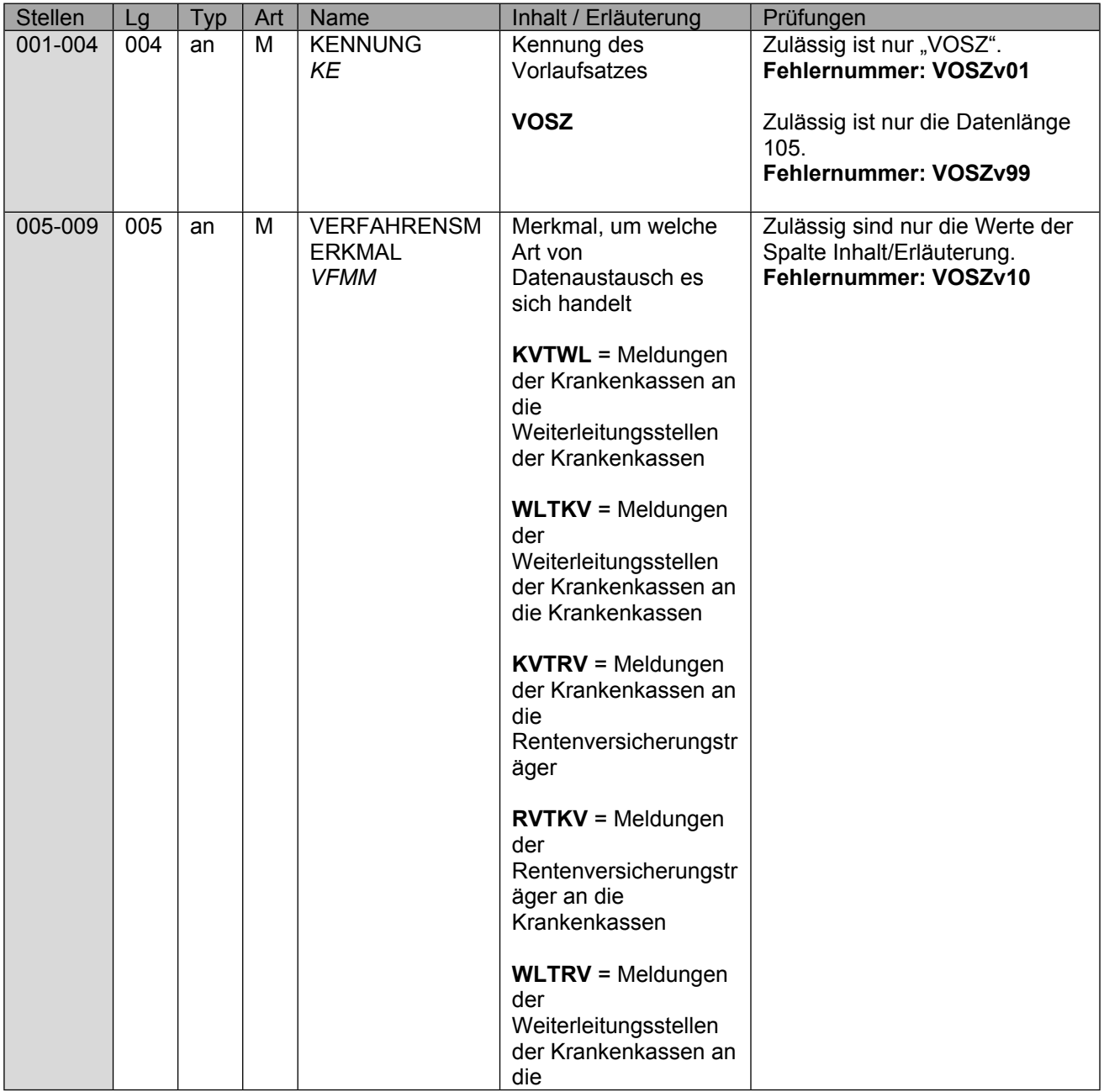

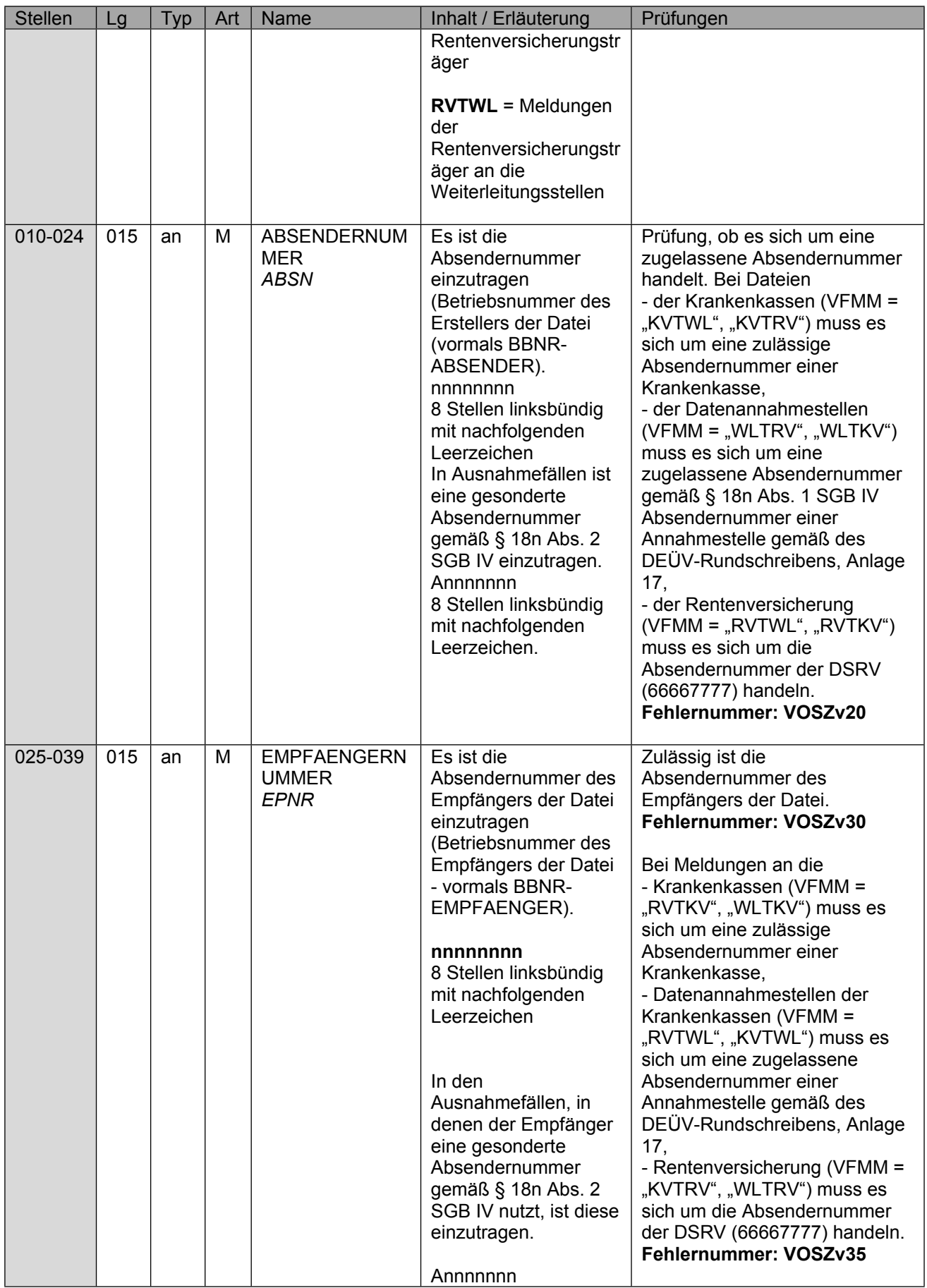

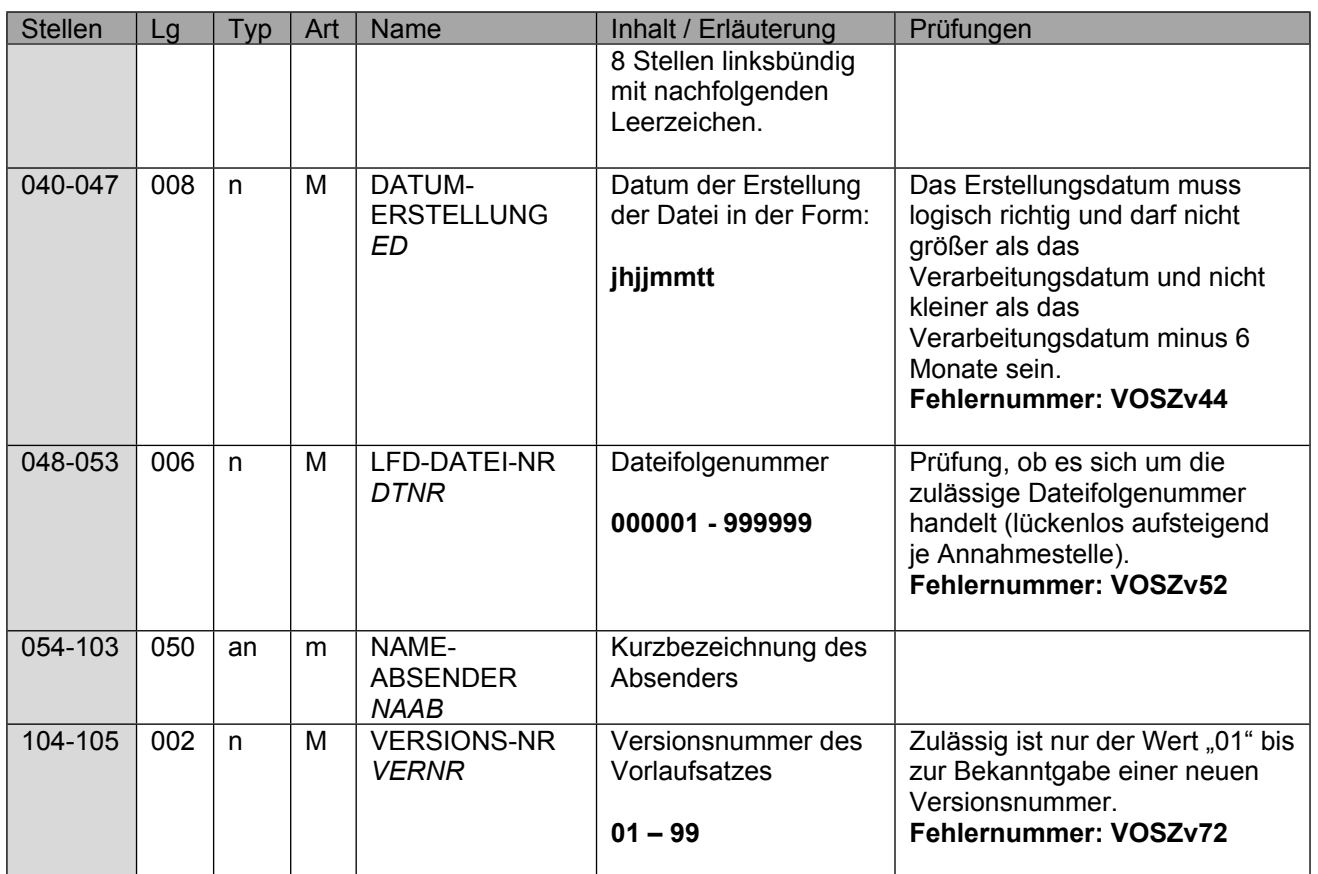

### <span id="page-7-0"></span>**3 Datensatz DSSV - Datensatz Sozialversicherung**

Hier sind die Daten zur Steuerung zwischen den SVT anzugeben.

Sofern der Arbeitgeber im DTA EEL vom Erstträger im Feld "RÜCKMELDUNG ENTGELTERSATZLEISTUNG" die Rückmeldung der Höhe der Entgeltersatzleistung abgefordert hat (DBHE), ist dies hier im Feld "RÜCKMELDUNG ENTGELTERSATZLEISTUNG" analog durch den Erstträger durch die Angabe "J" zu dokumentieren. Zusätzlich sind dem Zweitträger im Datenbaustein DBZI – Zusatzinformationen die im DTA EEL verwandten Adressierungsdaten des Arbeitgebers ("AKTENZEICHEN-VERURSACHER", "ABSENDERNUMMER" und "DS-ID-AG") anzugeben. In allen anderen Fällen ist ein "N" im Feld "RÜCKMELDUNG ENTGELTERSATZLEISTUNG" anzugeben.

Der DBHE ist zwischen den Trägern ausschließlich auszutauschen, wenn die Übermittlung der notwendigen Informationen zur Zahlung eines Vorschusses in Höhe des Übergangsgeldes durch die Krankenkasse im Zusammenhang mit einer stufenweisen Wiedereingliederung erforderlich ist (Abgabegrund "66").

Auch wenn die Datensatz-ID aktuell als "K"-Angabe ausgeprägt ist, weil dies im DTA EEL ebenfalls so ausgeprägt ist, wurde zwischen den Verfahrensbeteiligten vereinbart, dass diese regelmäßig zu befüllen ist. Mit der Version 11 des DTA EEL wird die Datensatz-ID sowohl im DTA EEL als auch in der Folge im DTA nach § 69 SGB IX als "M"-Angabe ausgeprägt werden. Ähnlich verhält es sich mit der VSNR, aus diesem Grund wurde die VSNR ebenfalls als "M" versehen, weil diese im DTA § 69 SGB IX immer vorliegt.

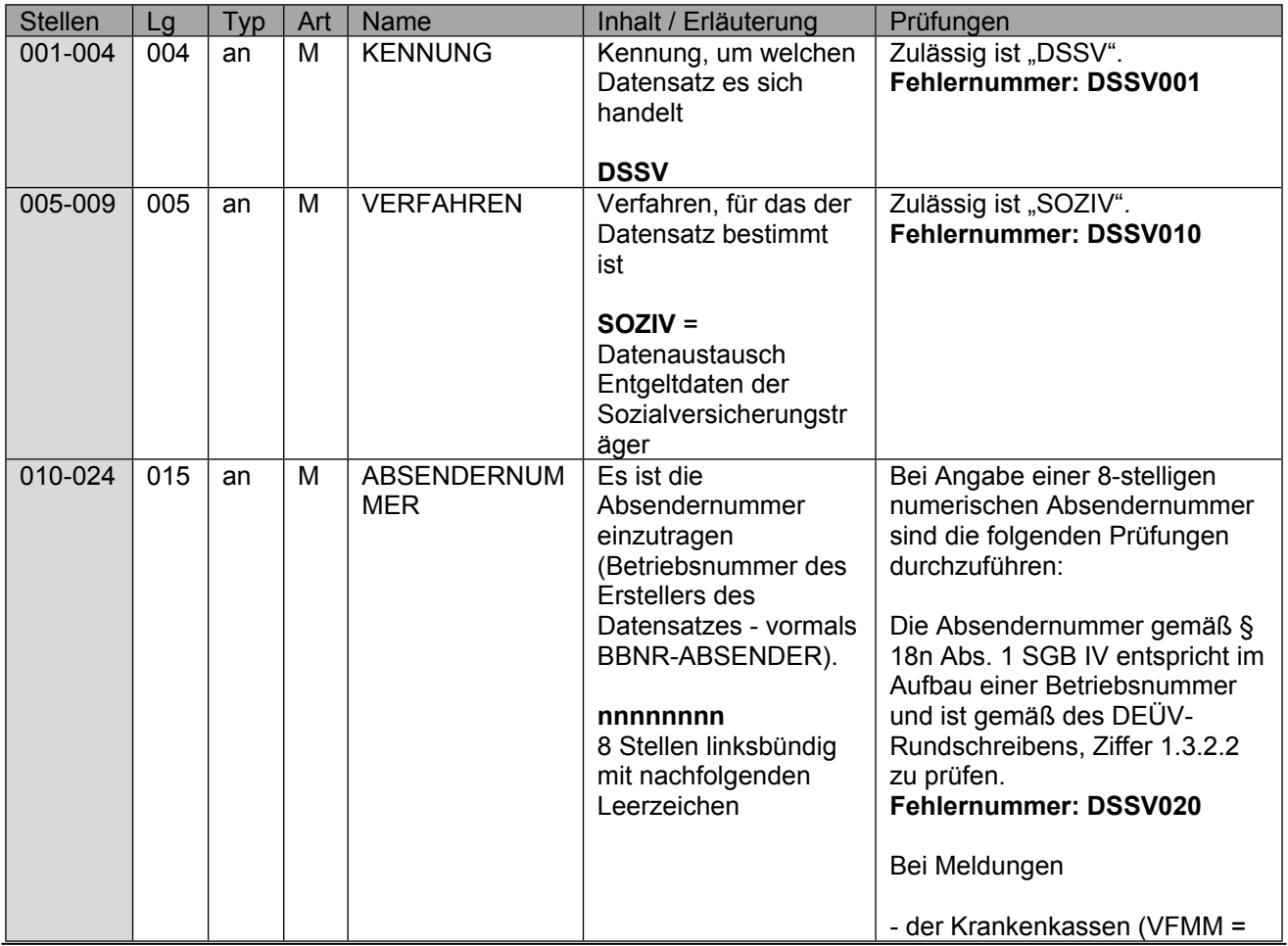

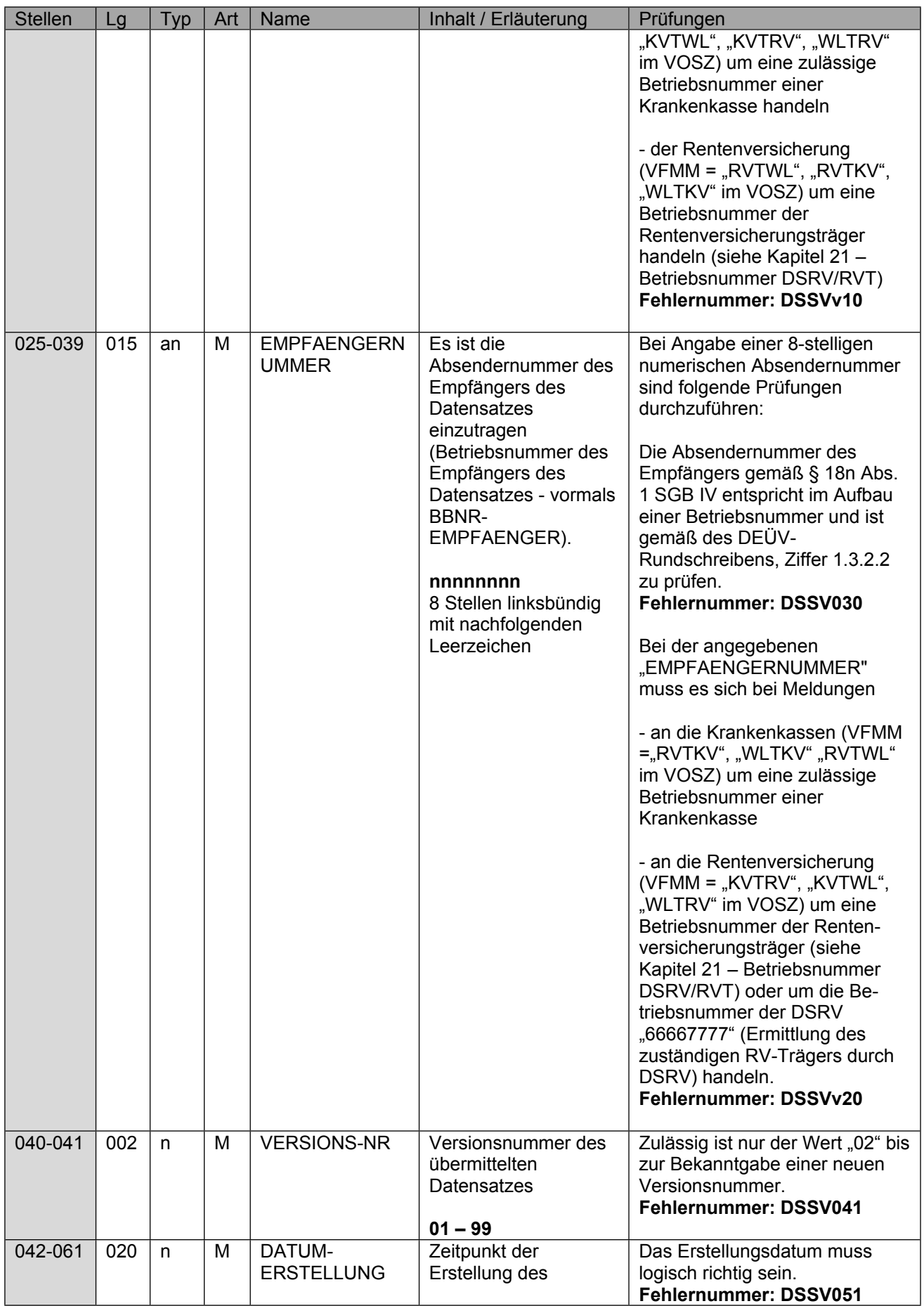

Seite 10 von 52

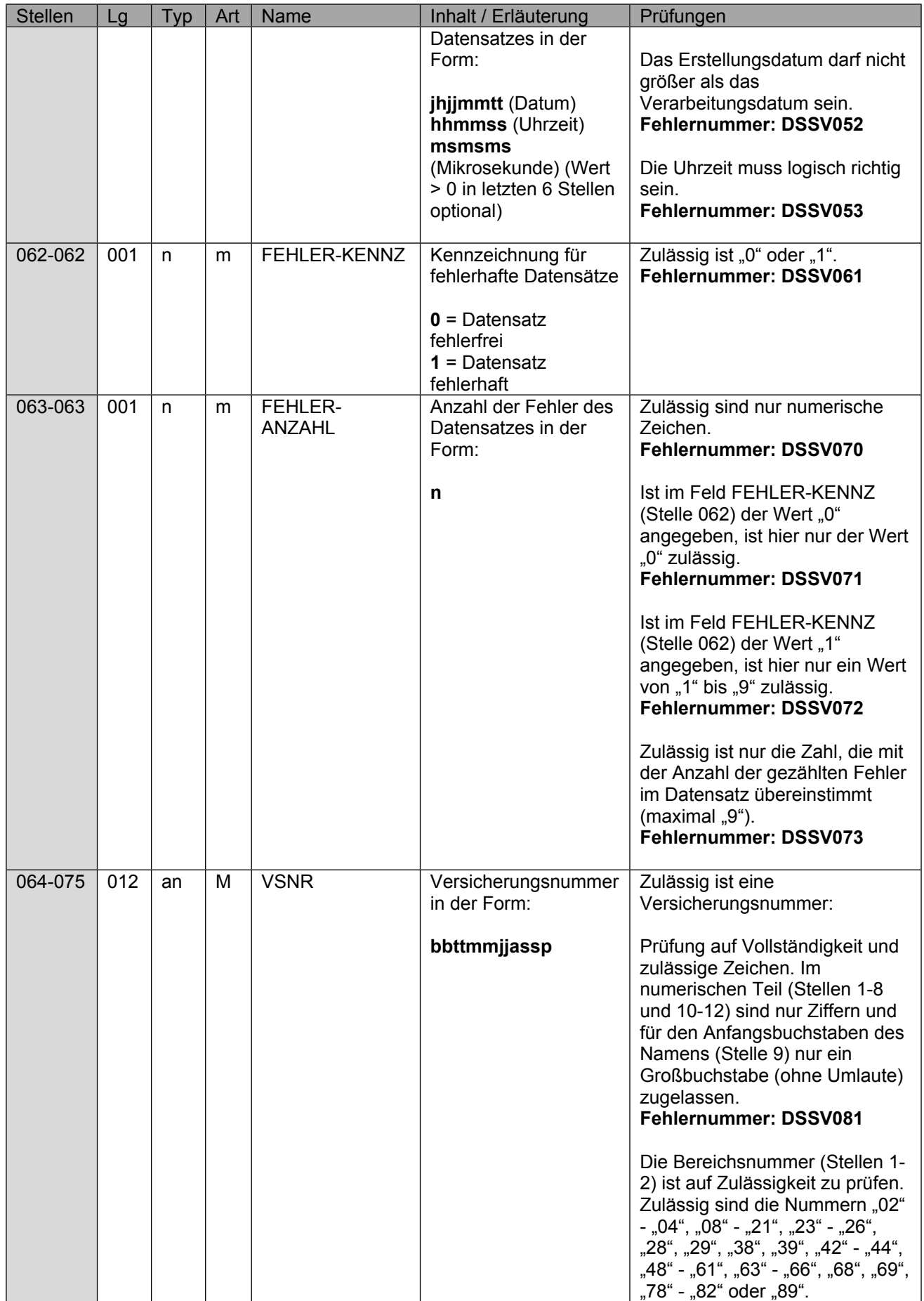

Seite 11 von 52

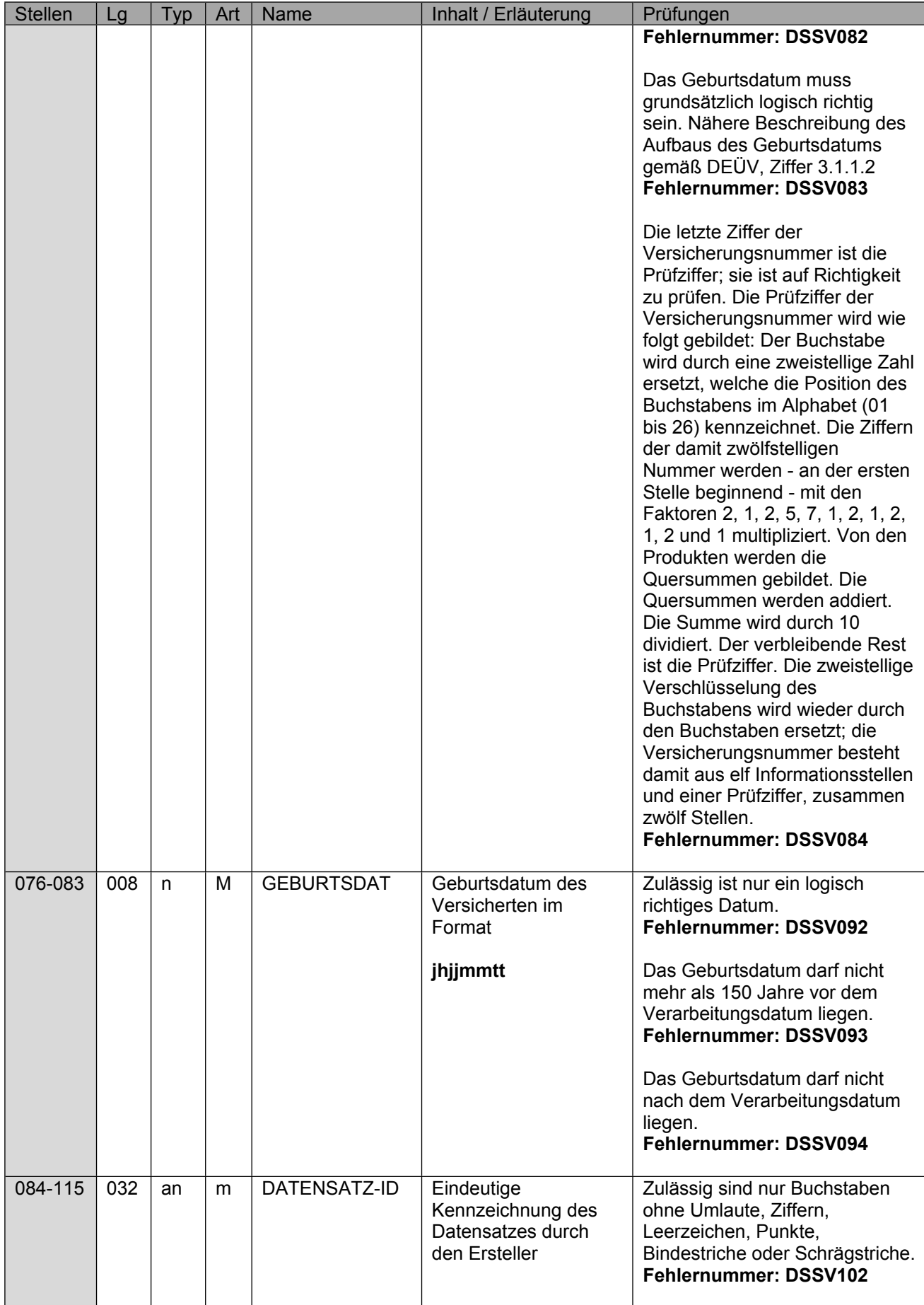

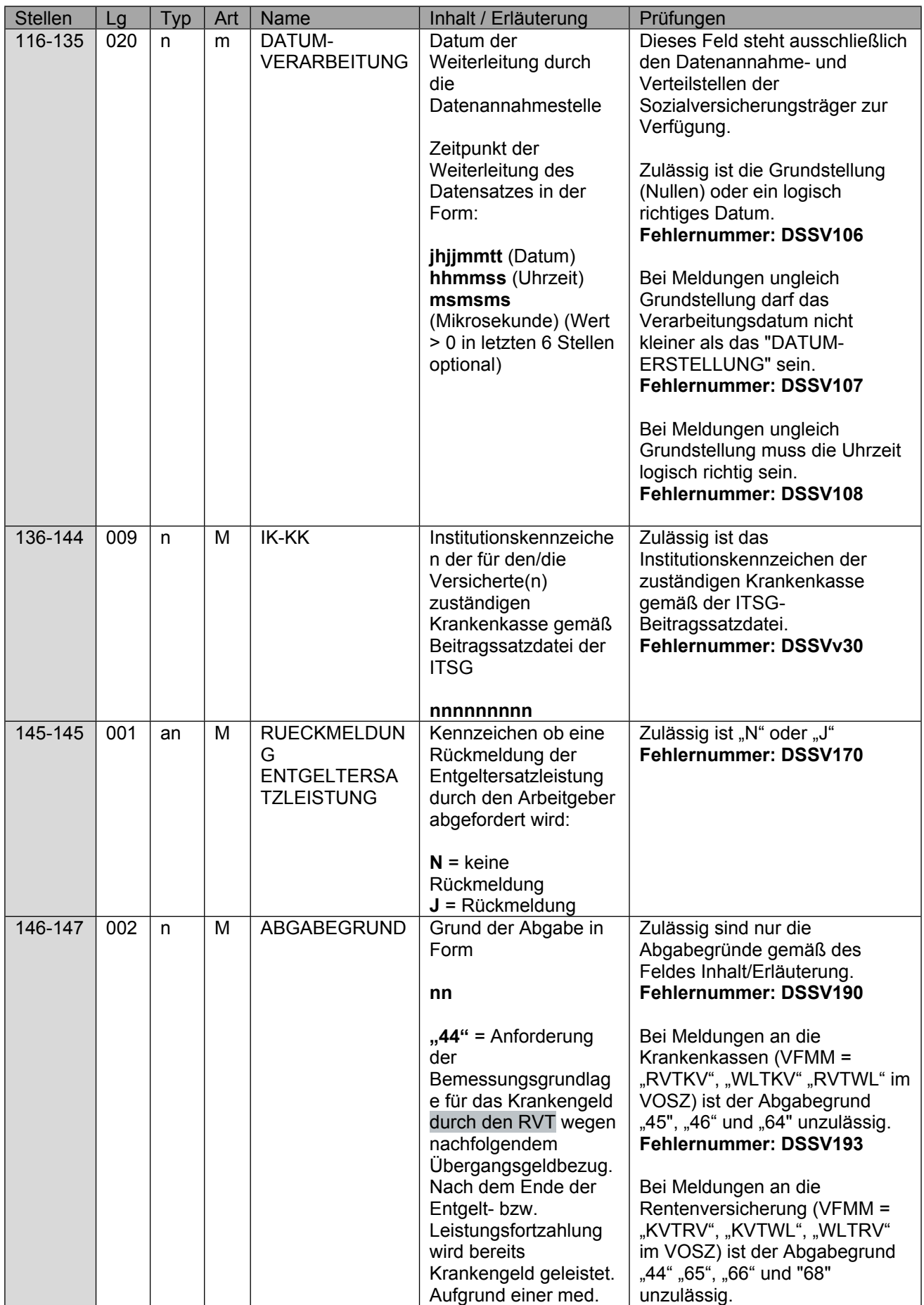

Seite 13 von 52

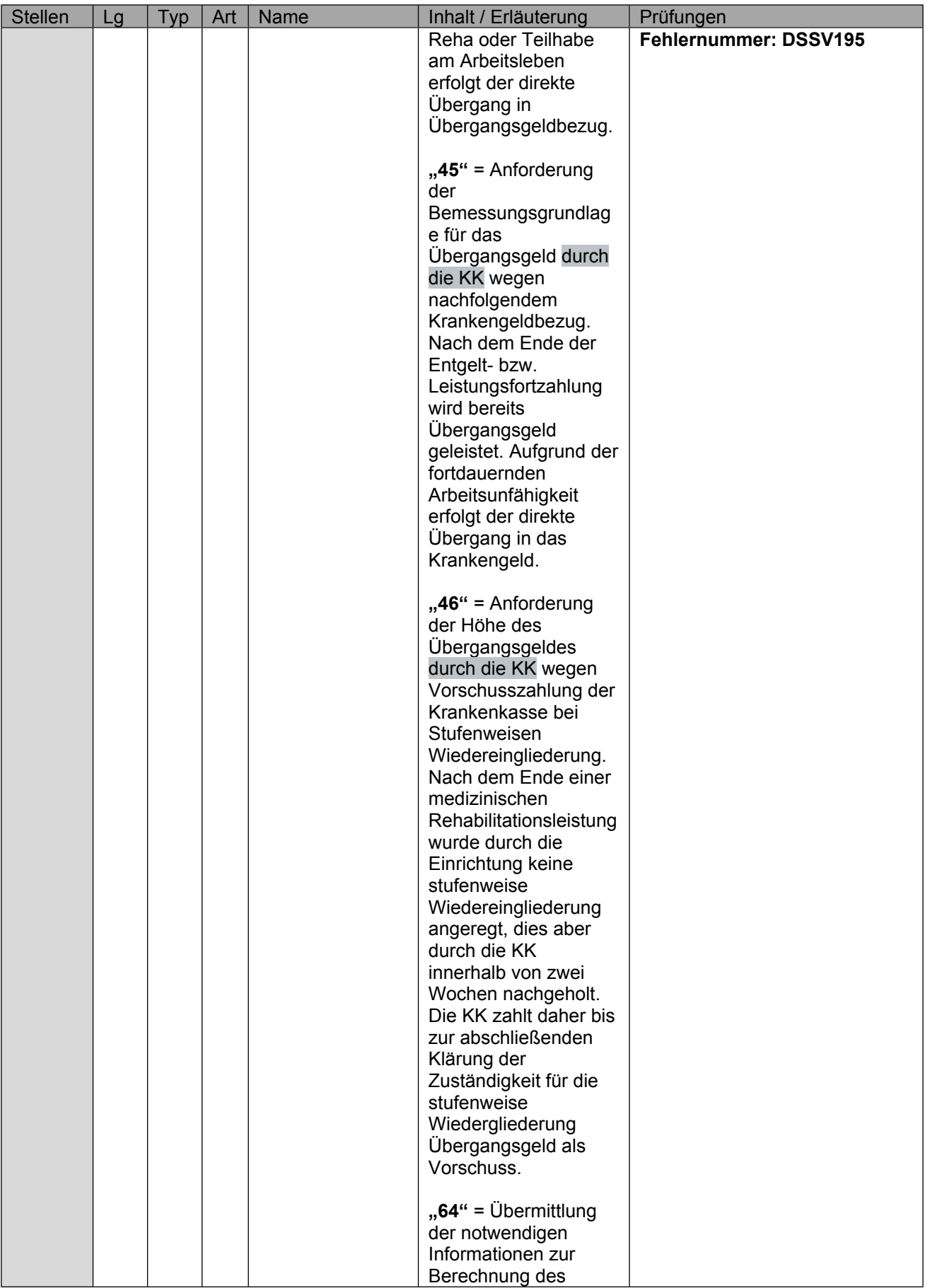

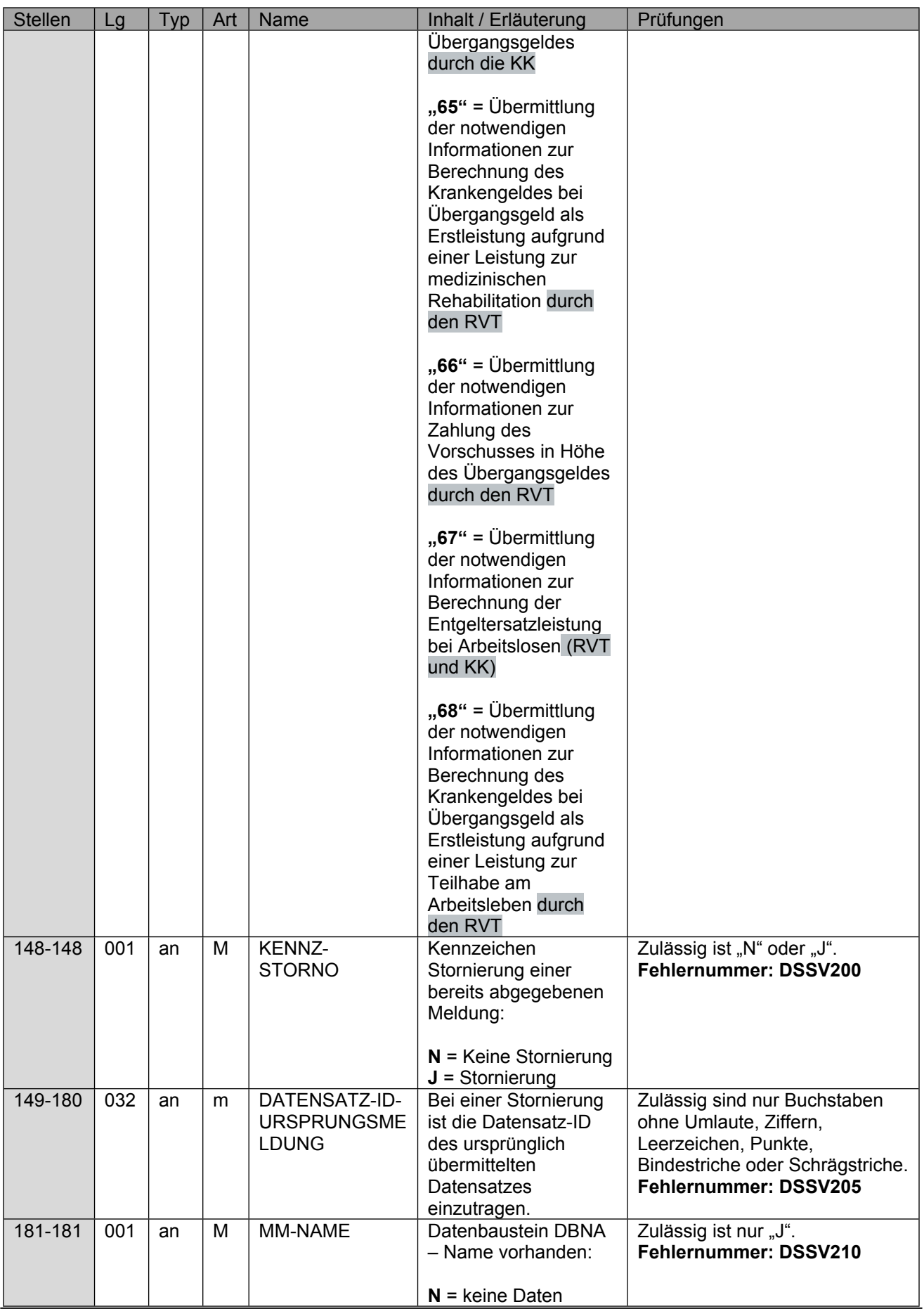

Seite 15 von 52

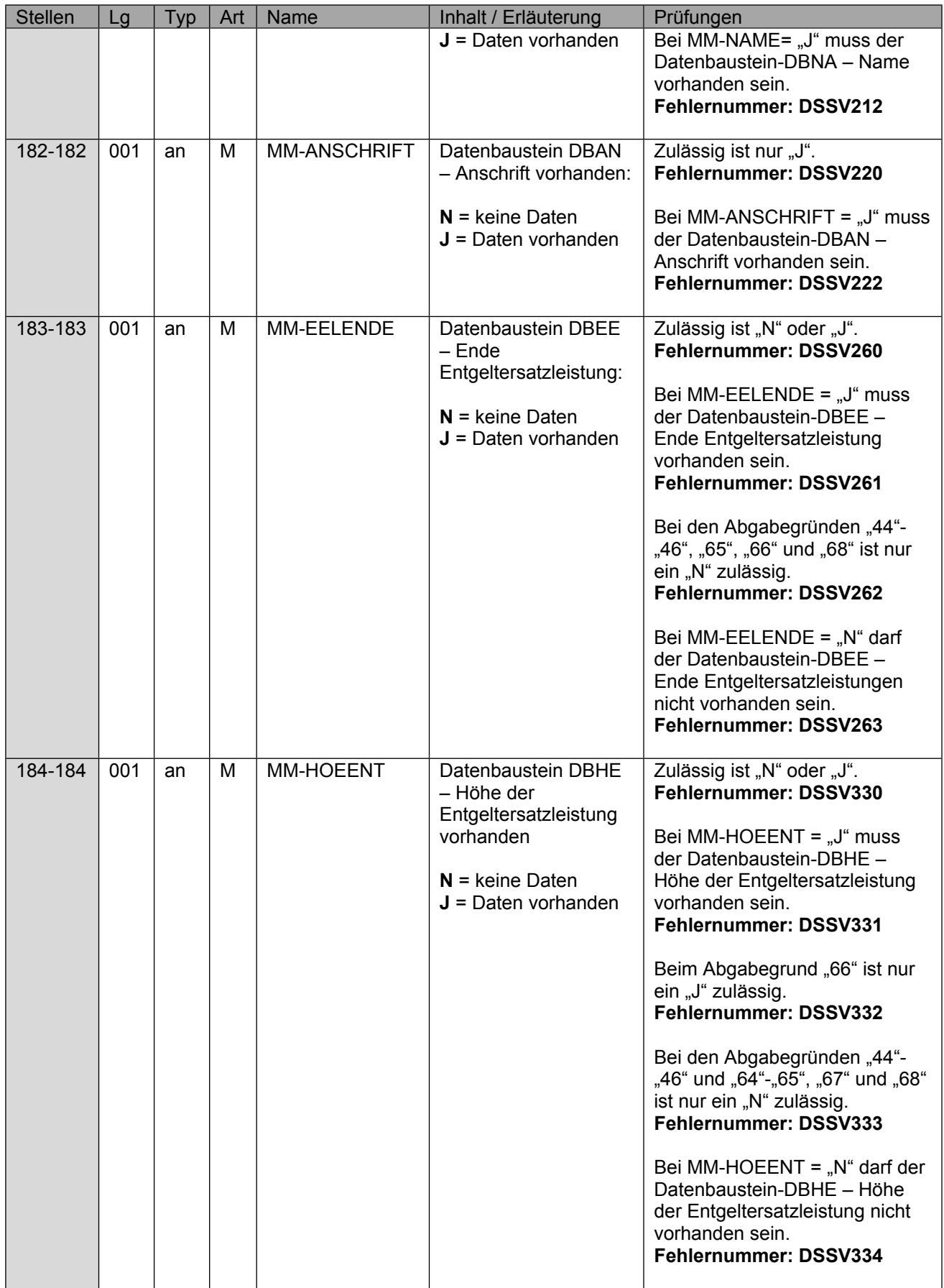

Seite 16 von 52

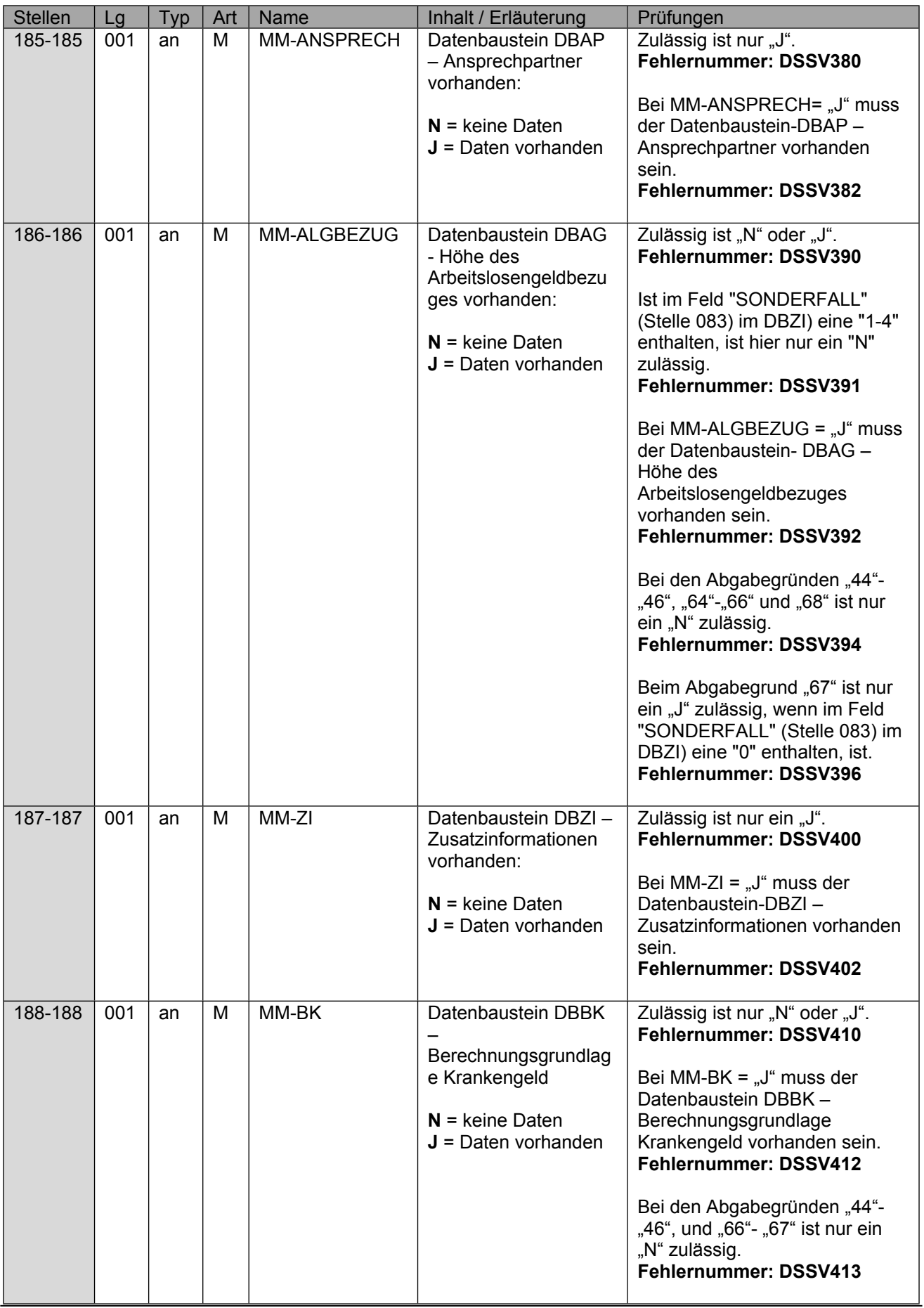

Seite 17 von 52

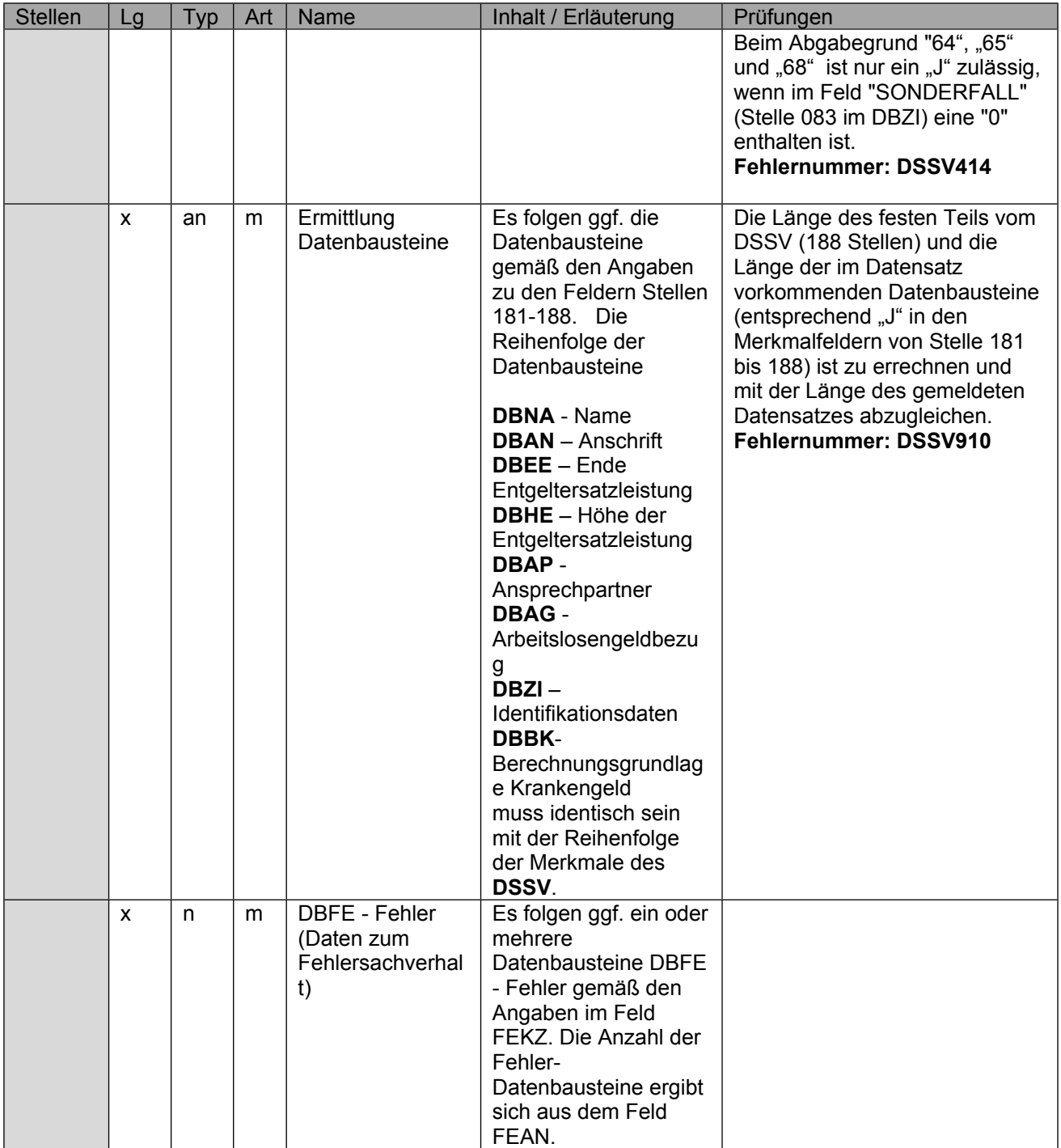

### <span id="page-17-0"></span>**4 Datenbaustein DBNA - Name**

Der DBNA ist der Anlage 9.4 des gemeinsamen Rundschreibens "Meldeverfahren zur **Sozialversicherung" vom 29.06.2016 in der jeweils geltenden Fassung zu entnehmen.**

**Hinweis: Die Änderung eines Namens ist über dieses Verfahren nicht zulässig. An der Stelle 125 des Datenbausteins ist daher nur Grundstellung zulässig.**

Anmerkung: Änderungen des Namens sind nur über das DEÜV - Verfahren zulässig.

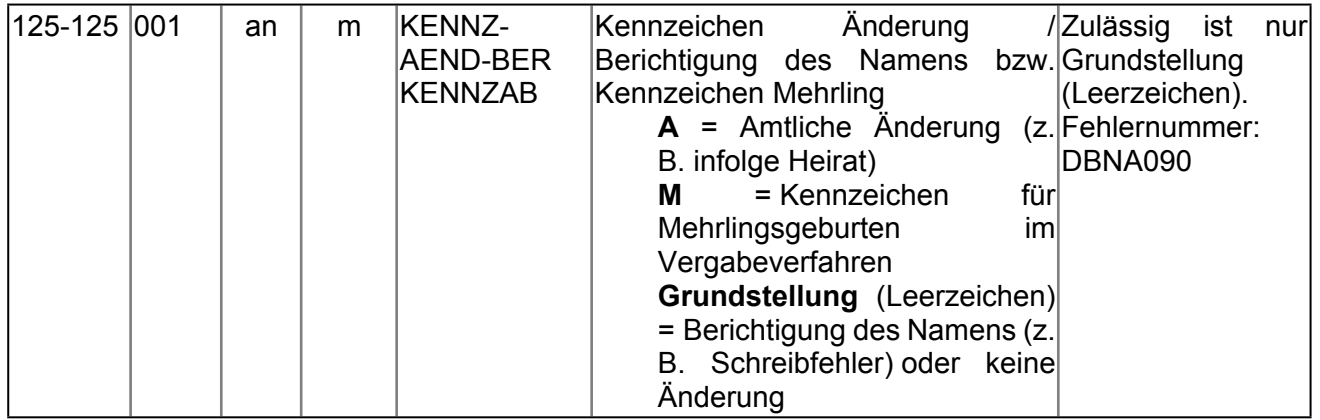

# <span id="page-18-0"></span>**5 Datenbaustein DBAN - Anschrift**

Der DBAN ist der Anlage 9.4 des gemeinsamen Rundschreibens "Meldeverfahren zur **Sozialversicherung" vom 29.06.2016 in der jeweils geltenden Fassung zu entnehmen.**

Anmerkung: Änderungen der Anschrift sind nur über das DEÜV - Verfahren zulässig.

Seite 20 von 52

### <span id="page-19-0"></span>**6 Datenbaustein DBEE - Ende Entgeltersatzleistung**

Fordern die RVT die Entgeltdaten für die Berechnung von Übergangsgeld an, so ist der Datenbaustein "DBEE" immer von der Krankenkasse zusätzlich zu den Berechnungsgrundlagen zu übermitteln, wenn die Krankenkasse das Ende der Entgeltersatzleistung wegen Ablauf der Leistungsdauer (Aussteuerung) bereits abschließend ermittelt und dem Versicherten dies mitgeteilt hat oder bereits eine Aussteuerung erfolgt ist. Die Beurteilung erfolgt ausschließlich am Meldezeitpunkt; eine nachträgliche Stornierung und Neumeldung ausschließlich aufgrund der Veränderung dieser Information erfolgt nicht - analog dem bisherigen Formularverfahren.

Das Feld "EEL-ABAG" kann in diesem Austausch in "RESERVE" umgewidmet werden und immer nur "Grundstellung" beinhalten, weil dieser Wert ausschließlich gegenüber dem Arbeitgeber eine Relevanz hat.

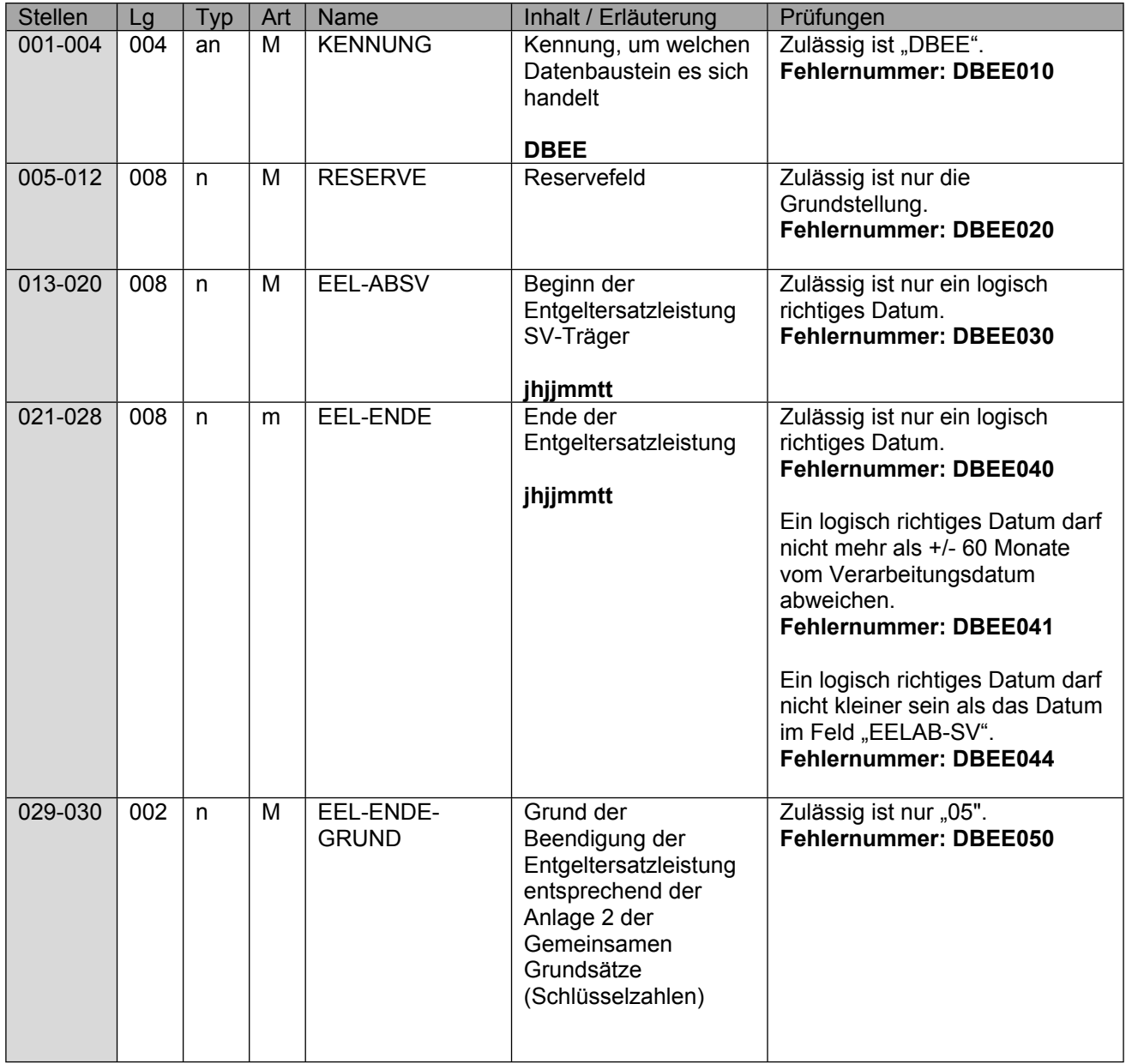

Stand: 08.06.2023

Seite 21 von 52

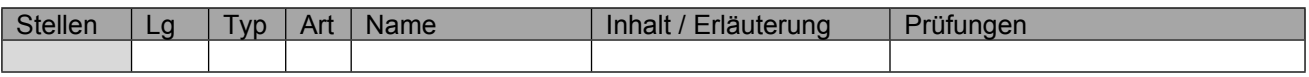

Seite 22 von 52

### <span id="page-21-0"></span>**7 Datenbaustein DBHE - Höhe der Entgeltersatzleistung**

Der Datenbaustein ist zu übermitteln, wenn die KK mit Abgabegrund "46" = "Anforderung der Höhe des Übergangsgeldes" die Höhe des Übergangsgeldes wegen einer erforderlichen Vorschusszahlung bei einer stufenweisen Wiedereingliederung abfordert. Hintergrund ist, dass nach dem Ende einer medizinischen Rehabilitationsleistung durch die Einrichtung keine stufenweise Wiedereingliederung angeregt wurde, diese aber nach Ansicht der KK durchzuführen ist. Sofern eine entsprechende Anregung innerhalb von zwei Wochen nach der Entlassung erfolgt, kann die weitere Leistungszuständigkeit beim Rentenversicherungsträger auch für die Dauer der stufenweisen Wiedereingliederung vorliegen. Um Überzahlungen zu vermeiden, zahlen die KK bis zur abschließenden Klärung Übergangsgeld als Vorschuss. Hierfür sind durch den RVT die notwendigen Informationen zur Zahlung des Vorschusses in Höhe des Übergangsgeldes mit Abgabegrund "66" zu übermitteln.

Die Übermittlung der weiteren Angaben zur Bemessungsgrundlage aus den Bausteinen (DBBK) sind daher nicht erforderlich.

Als "EEL-BRUTTO" und "EEL-NETTO" sind jeweils die am letzten Tag der Leistung gültigen Werte anzugeben.

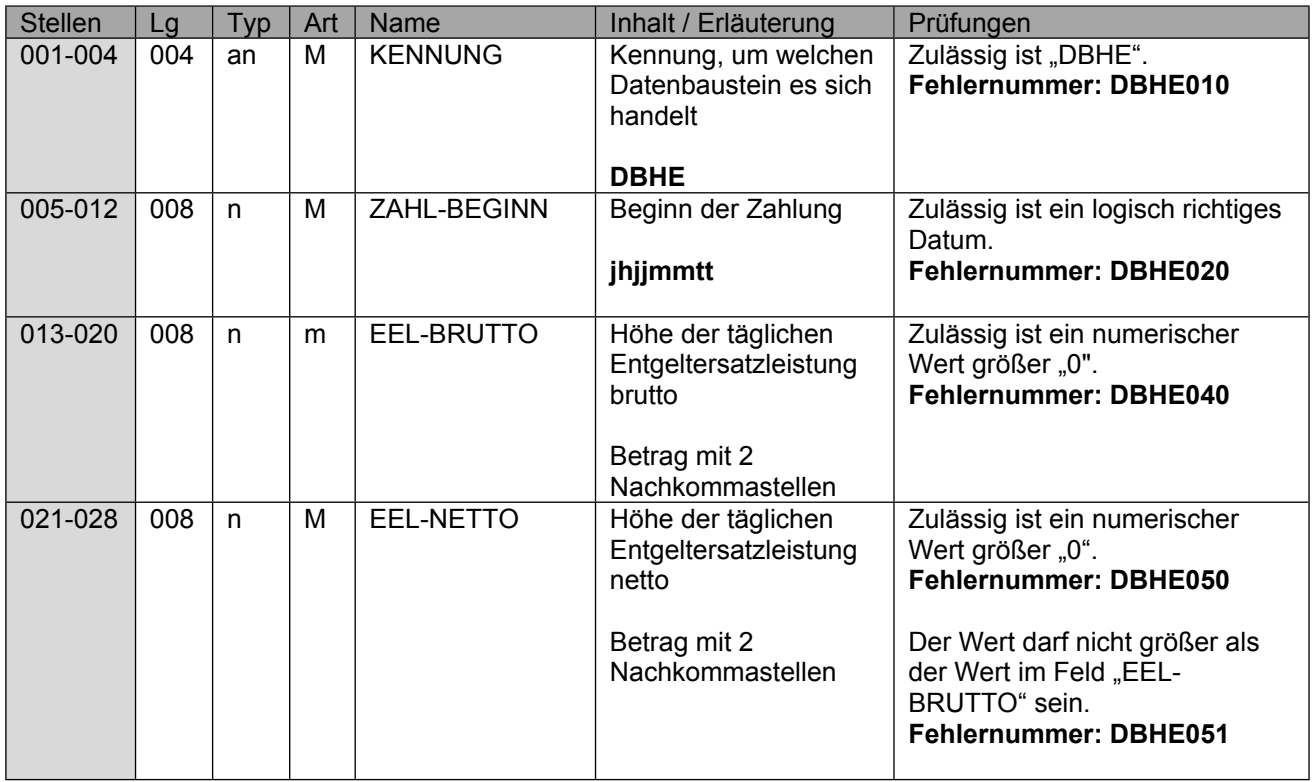

## <span id="page-22-0"></span>**8 Datenbaustein DBAP - Ansprechpartner**

Hier sind die Daten des übermittelnden SVT anzugeben, dementsprechend nicht die Daten analog dem Datensatz des Arbeitgebers im DTA EEL.

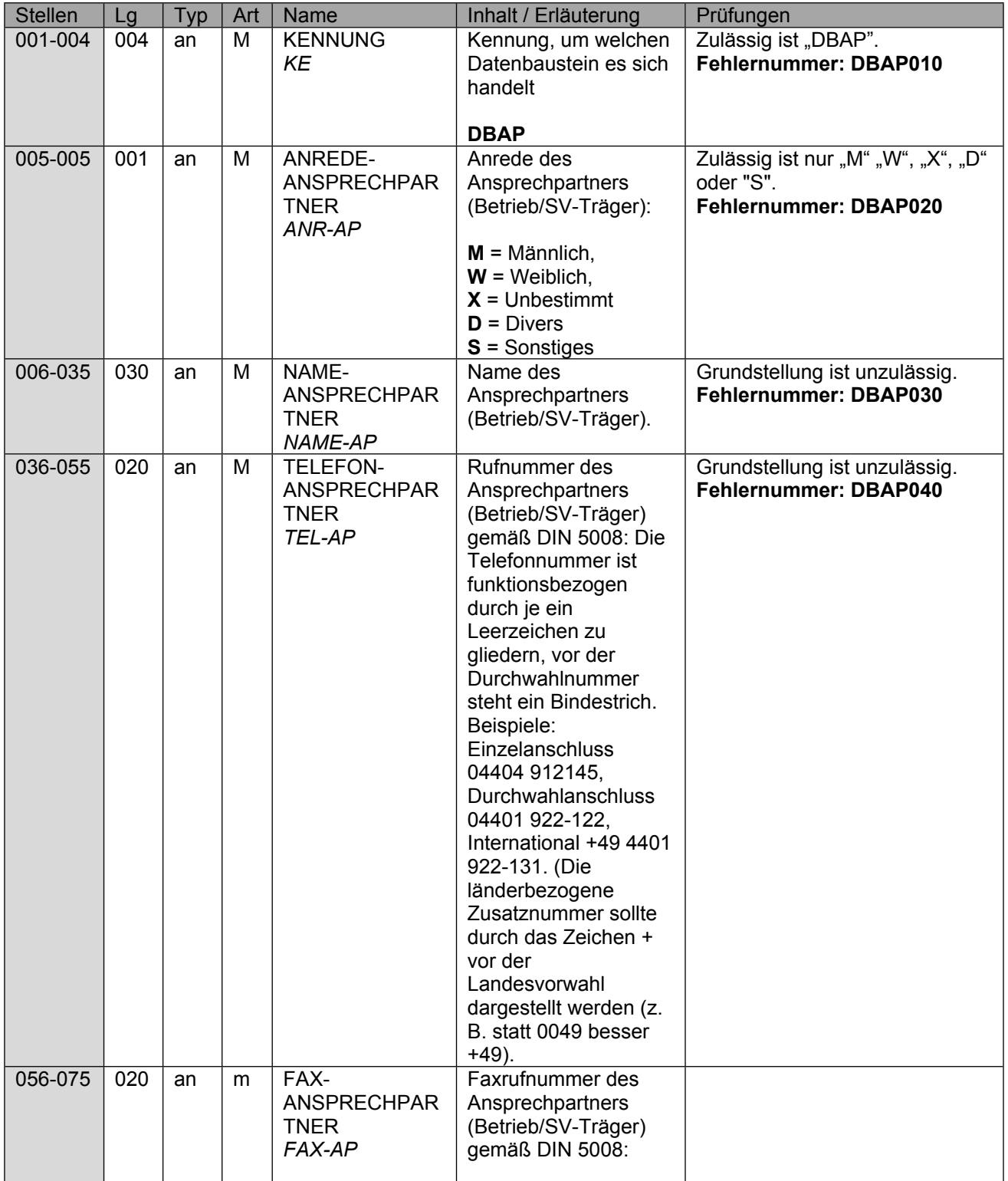

Seite 24 von 52

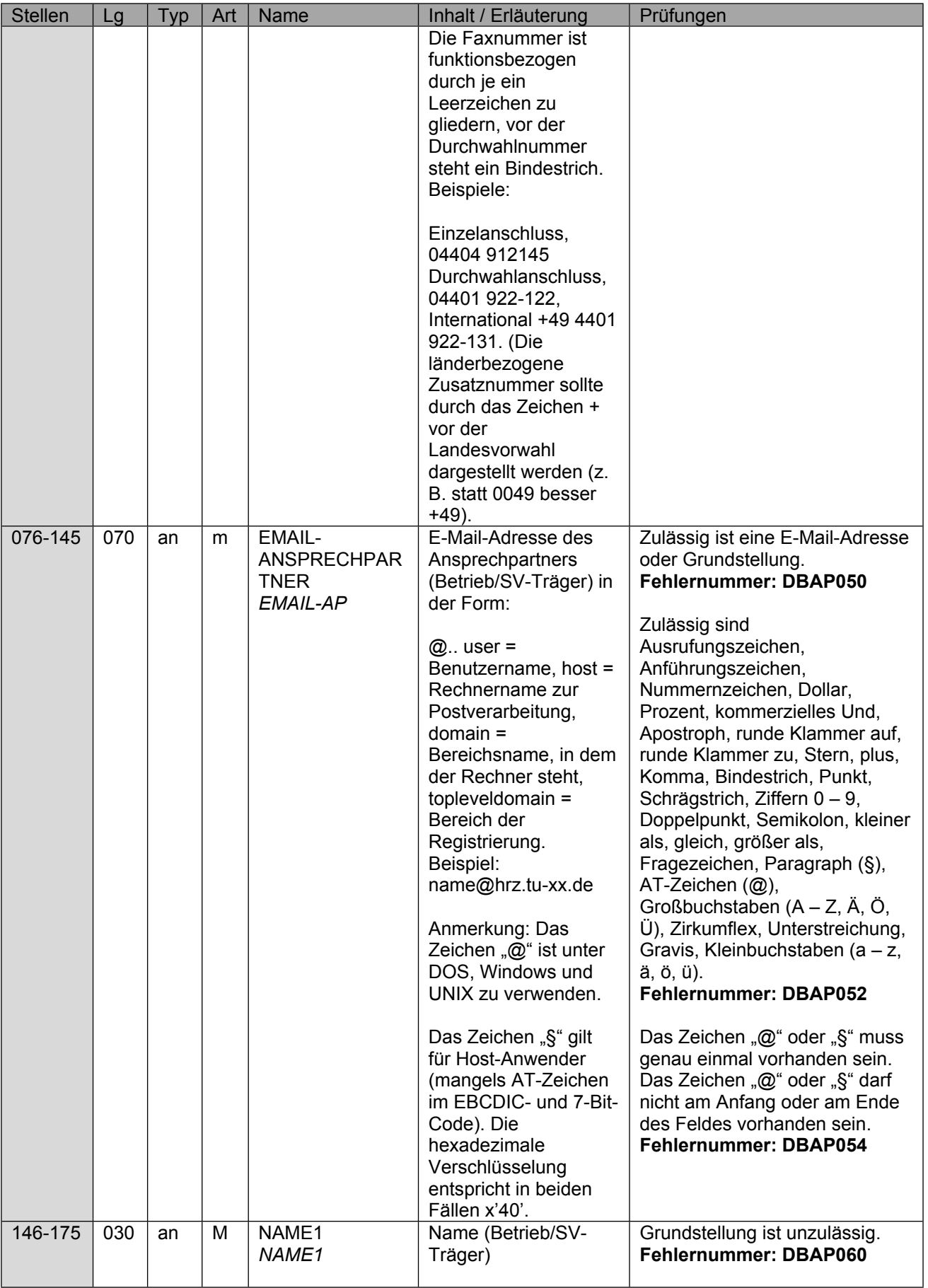

Verfahrensbeschreibung, Datensatz und Datenbausteine - Austausch zwischen den Sozialversicherungsträgern (§ 69 SGB IX)

Stand: 08.06.2023

Seite 25 von 52

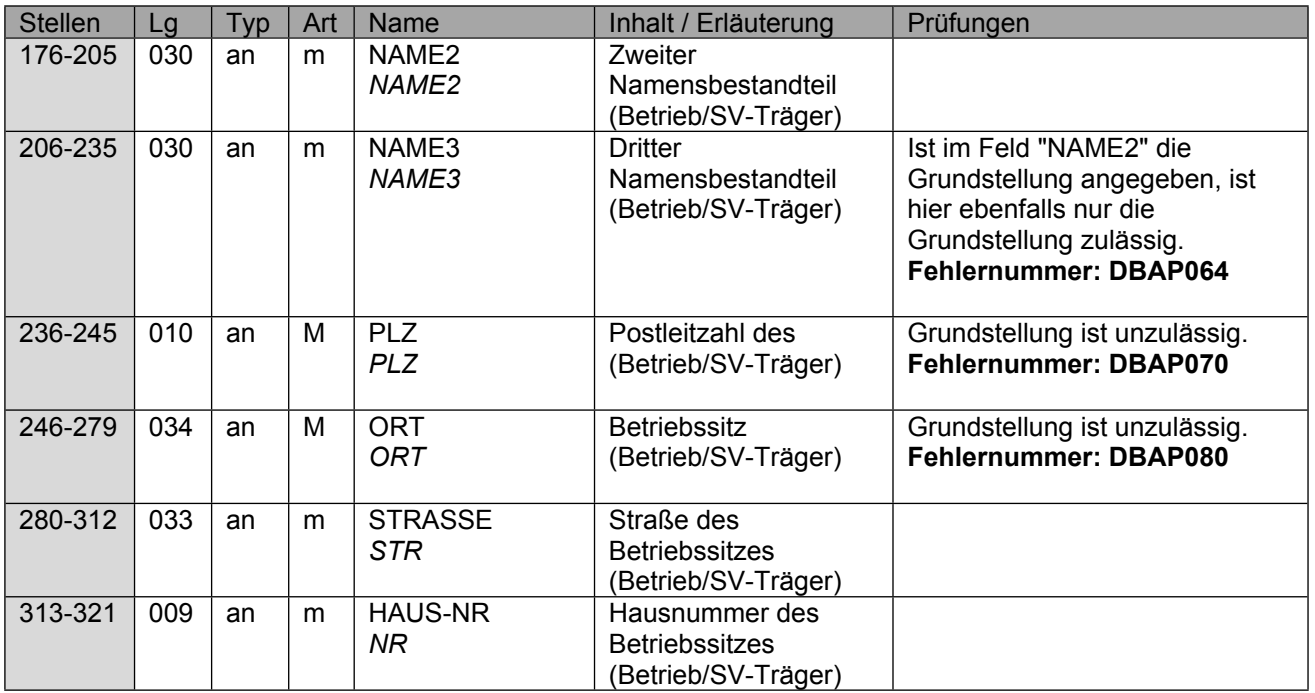

## <span id="page-25-0"></span>**9 Datenbaustein DBAG - Arbeitslosengeldbezug**

Der DBAG ist bei Abgabegrund "67" zu übermitteln. Die Übermittlung der weiteren Angaben zur Bemessungsgrundlage aus den Bausteinen (DBHE und **DBBK)** sind daher nicht erforderlich.

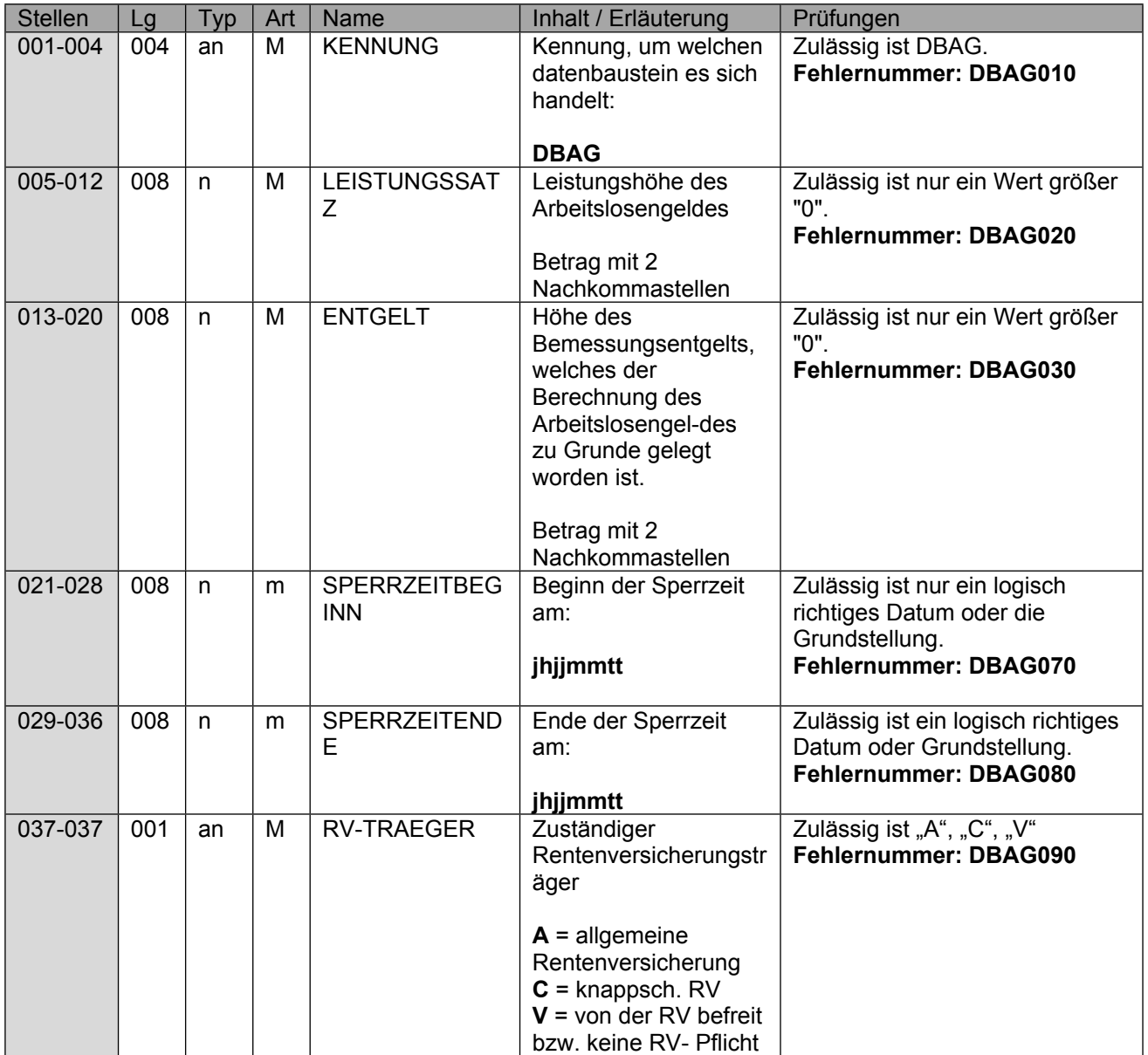

### <span id="page-26-0"></span>**10 Datenbaustein DBZI - Zusatzinformationen**

Der Datenbaustein DBZI ist immer beizufügen.

Sofern im Einzelfall die Übermittlung eines Sachverhaltes (Abgabegründe .64" – .68") nicht möglich ist (Versicherter nicht bekannt, kein passender Leistungsfall oder keine übermittelbaren Entgeltdaten (fehlende AG-Meldung) oder Vorliegen einer Mehrfachbeschäftigung), ist für den Zweitträger eine Kennzeichnung "1" - "4" im Feld "Sonderfall" vorzunehmen. In diesem Fall sind ausschließlich der DSSV zur Steuerung der Zusatzbaustein DBZI sowie die Grunddaten der Bausteine DBNA, DBAN und DBAP zu übermitteln. Sofern der Sonderfall "1" zurückgemeldet wird, ist als Abgabegrund der Grund "64" (durch die Krankenkasse) bzw. "68" (durch den RVT) zu verwenden. Zusätzlich ist in den Feldern "EEL-ABSV", "RECHTSKREIS", "RV-PFLICHT", "AV-PFLICHT", "PFLZUSCHLAG" und "ARBEITSZEITMODELL", im Zusammenhang mit den Sonderfällen "1" bis "4" jeweils die Grundstellung zu melden.

Um eine Zuordnung innerhalb der RV zu vereinfachen und manuelle Zusatzbelastungen zu vermeiden, ist bei Meldungen von den KK an die RVT die Angabe des "KENNZEICHEN DRV", "BERECHTIGTEN-NUMMER DRV" und "MASSNAHMENUMMER DRV" zwingend erforderlich. Nur in dem Sonderfall der Anfrage der KK ohne vorherigen Datensatz des RVT und fehlender Vorlage der Informationen für diesen Versicherten aus anderweitigen Verfahren (z.B. DTA zu § 301 Abs. 4 SGB V), können die Felder mit "Grundstellung" übermittelt werden.

Die Daten in den Feldern "AKTENZEICHEN-VERURSACHER", "ABSENDERNUMMER", "BBNR-VU" und "DS-ID-AG" sind durch den SVT immer nur dann zu befüllen, wenn der Arbeitgeber im Feld "RÜCKMELDUNG ENTGELTERSATZLEISTUNG" im DSLW bzw. DSSV die Rückübermittlung der Höhe der Entgeltersatzleistung beim Erstträger abgefordert hatte. Die Daten sind analog dem Datensatz des Arbeitgebers im DTA EEL zu übermitteln. Eine Übermittlung ist trotz Anforderung der Rückmeldung des Arbeitgebers obsolet, wenn durch den SVT aufgrund des Vorliegens einer Mehrfachbeschäftigung ein Sonderfall mit Grund "4" übermittelt wird. Hier sind die erforderlichen Daten zur Information der Arbeitgeber außerhalb des Verfahrens durch den SVT zu übermitteln, damit regelmäßig auch in diesen Fällen die Information der Arbeitgeber im DTA EEL erfolgen kann.

Die Angabe im Feld "RECHTSKREIS" ist ausschließlich erforderlich, wenn die KK an den RVT die Daten übermittelt. Die Daten sind unabhängig von dem Wunsch des Arbeitgebers für eine Übermittlung der Höhe der EEL zu übermitteln.

Die Angaben in den Feldern "RV-PFLICHT" und "AV-Pflicht" ist ausschließlich erforderlich, wenn die KK mit Abgabegrund "64" Daten zur Berechnung des Übergangsgeldes an den RVT übermittelt.

Das Feld AU-AB-SV ist vom jeweiligen Trägern mit den für ihn relevanten Daten (RV= Rehabeginn und KV = AU-Beginn) zu befüllen, es erfolgt daher nicht die Rückübermittlung des in der Anforderung übermittelten Wertes. In Sonderfällen, wenn z.B. keine Versicherung oder kein Leistungsfall zurückgemeldet wird, kann auch die Angabe der Grundstellung erforderlich sein.

Sofern der Arbeitgeber im DTA EEL im Feld "ARBEITSZEITMOD" angegeben hat, dass Arbeitnehmende an einem solchen Arbeitszeitmodell teilnehmen, müssen die KK auch als Zweitträger regelmäßig die weitergehenden Informationen zur Ausgestaltung des Arbeitszeitmodells bei den Versicherten erheben. Hintergrund ist, dass diese Daten von den RVT nicht routinemäßig angefordert werden, weil die Auswirkung eines Arbeitszeitmodells sich regelmäßig nicht auf eine EEL im Zeitraum der Rehabilitationsleistung auswirken. Ein Austausch der zusätzlichen Daten zwischen den Trägern ist daher nicht möglich. Sofern der RVT als Zweitträger im Einzelfall entsprechende Informationen benötigt, wird der RVT ggf. im Nachgang zum Datenaustausch an die Krankenkasse herantreten.

### Die Daten in den Feldern "PFLZUSCHLAG" (Stelle 137) sind grundsätzlich analog dem DTA EEL zu übermitteln. Liegen die geforderten Daten in anderer Form vor, sind diese entsprechend zu befüllen.

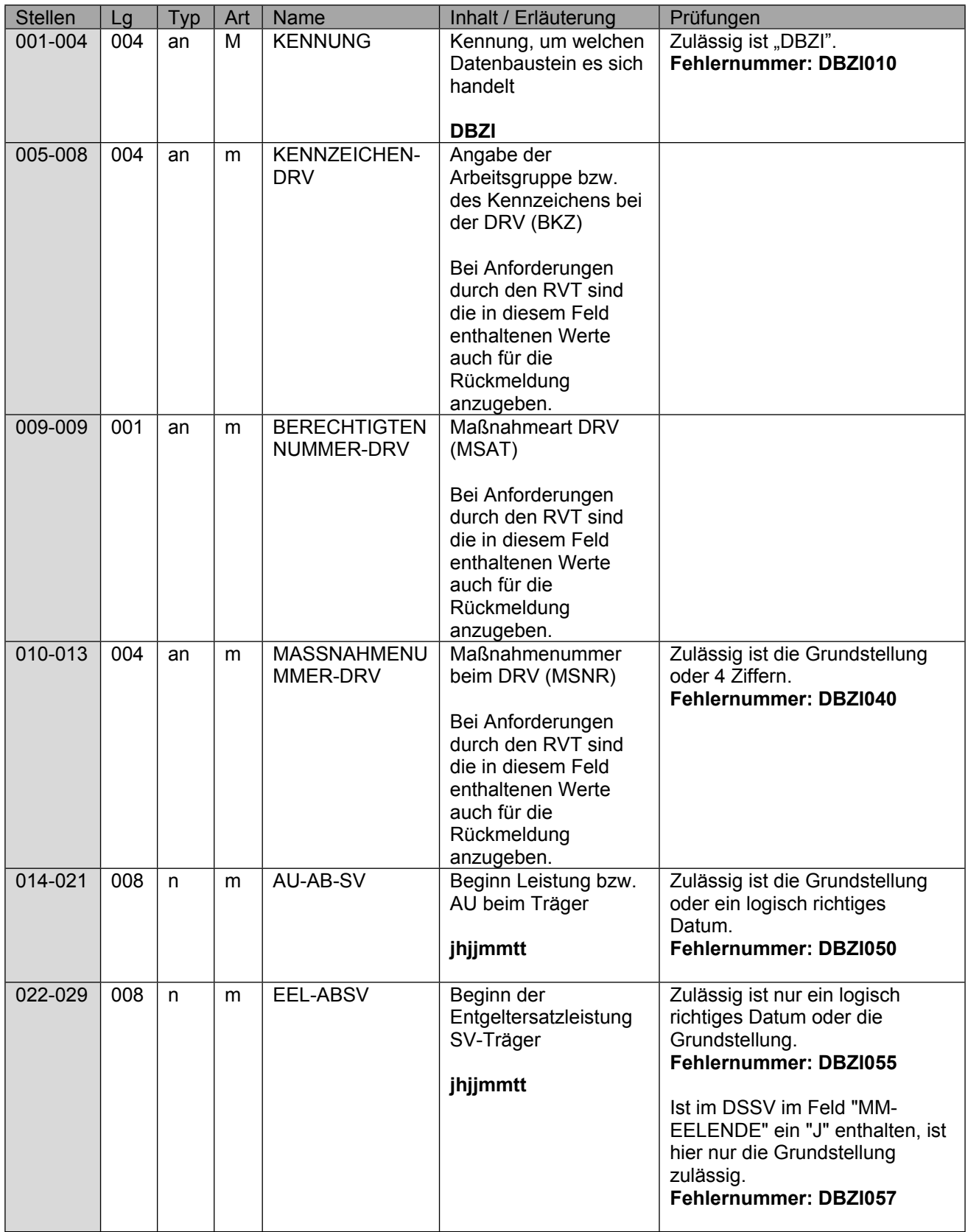

Seite 29 von 52

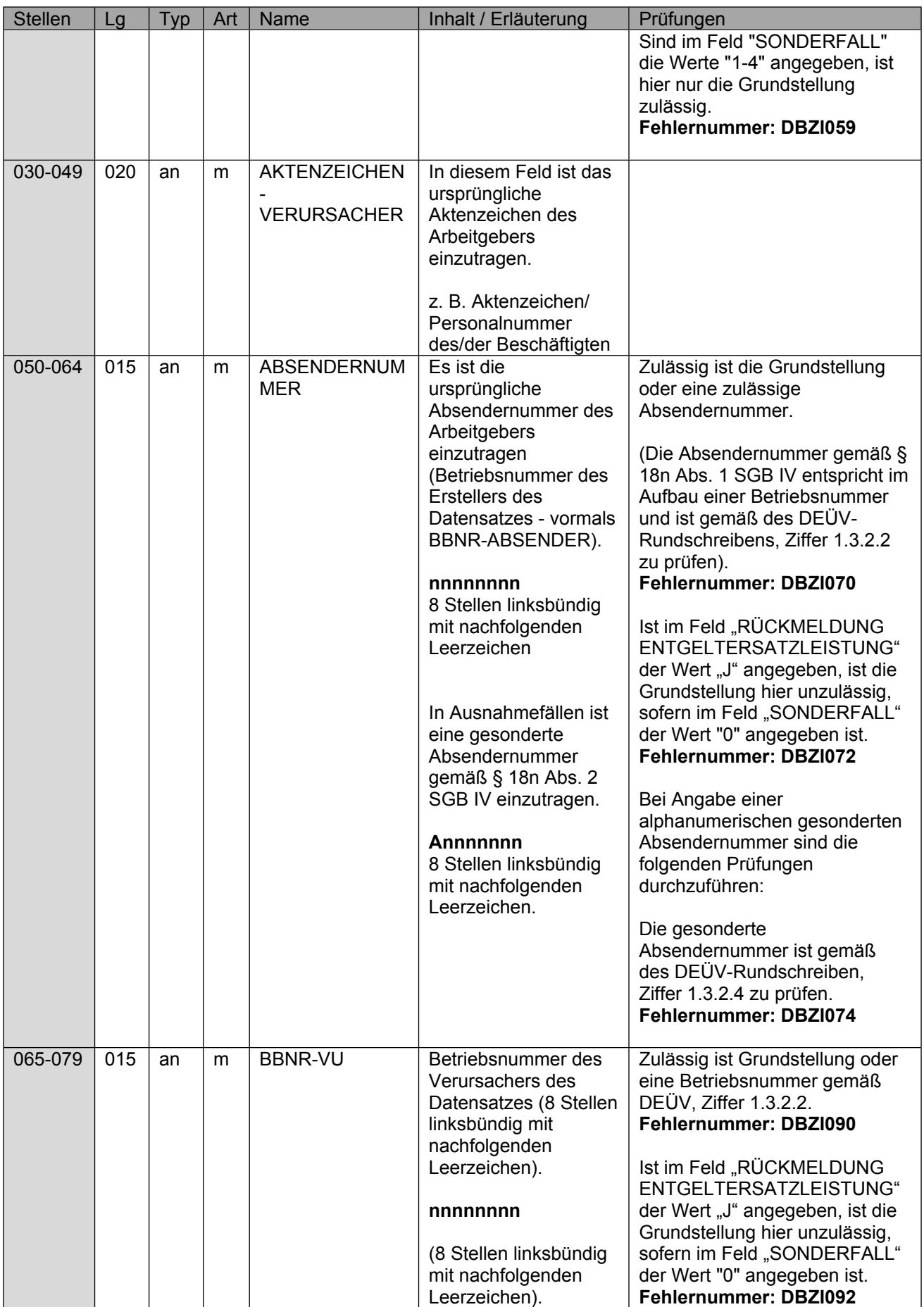

Verfahrensbeschreibung, Datensatz und Datenbausteine - Austausch zwischen den Sozialversicherungsträgern (§ 69 SGB IX)

Stand: 08.06.2023

Seite 30 von 52

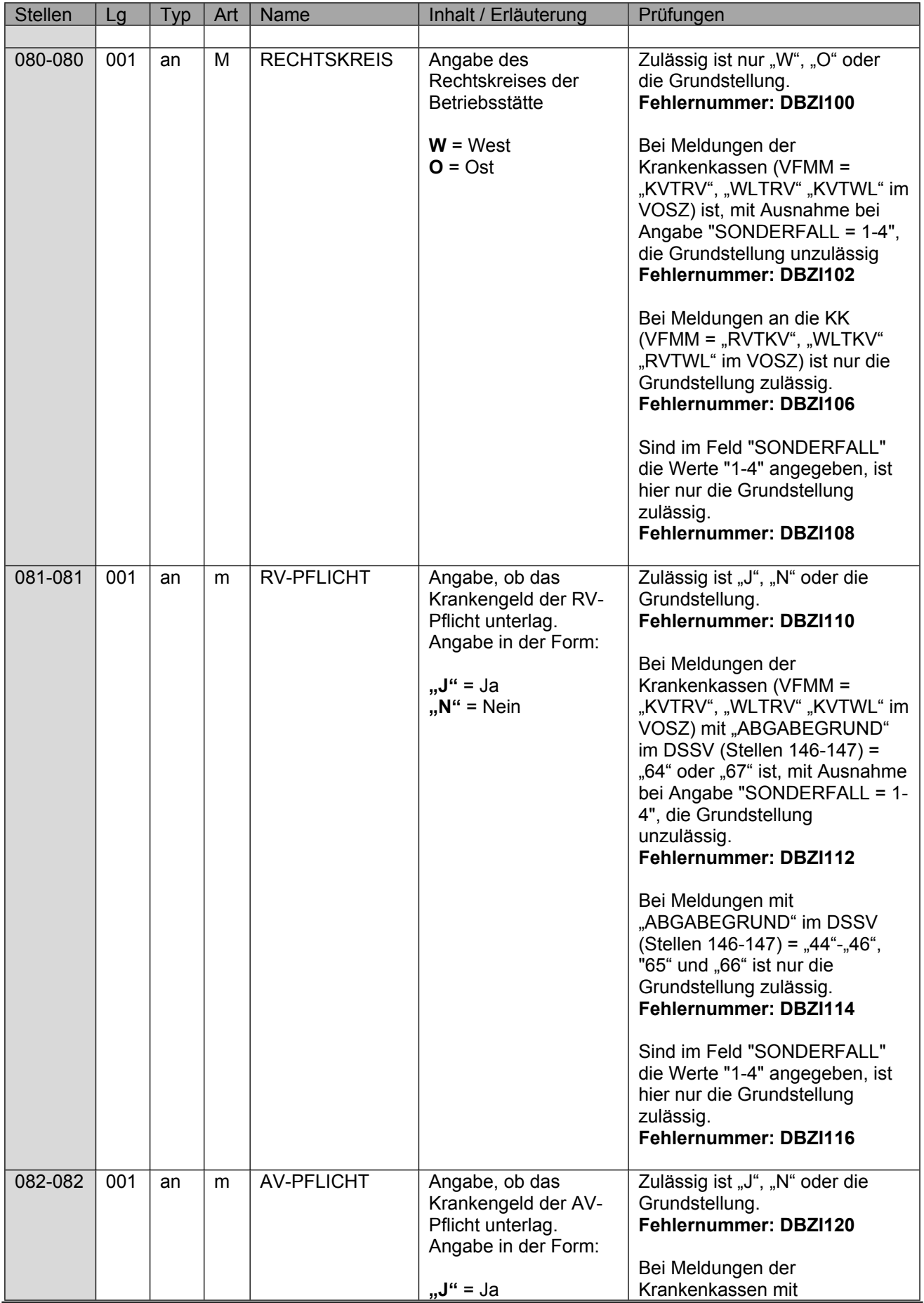

Seite 31 von 52

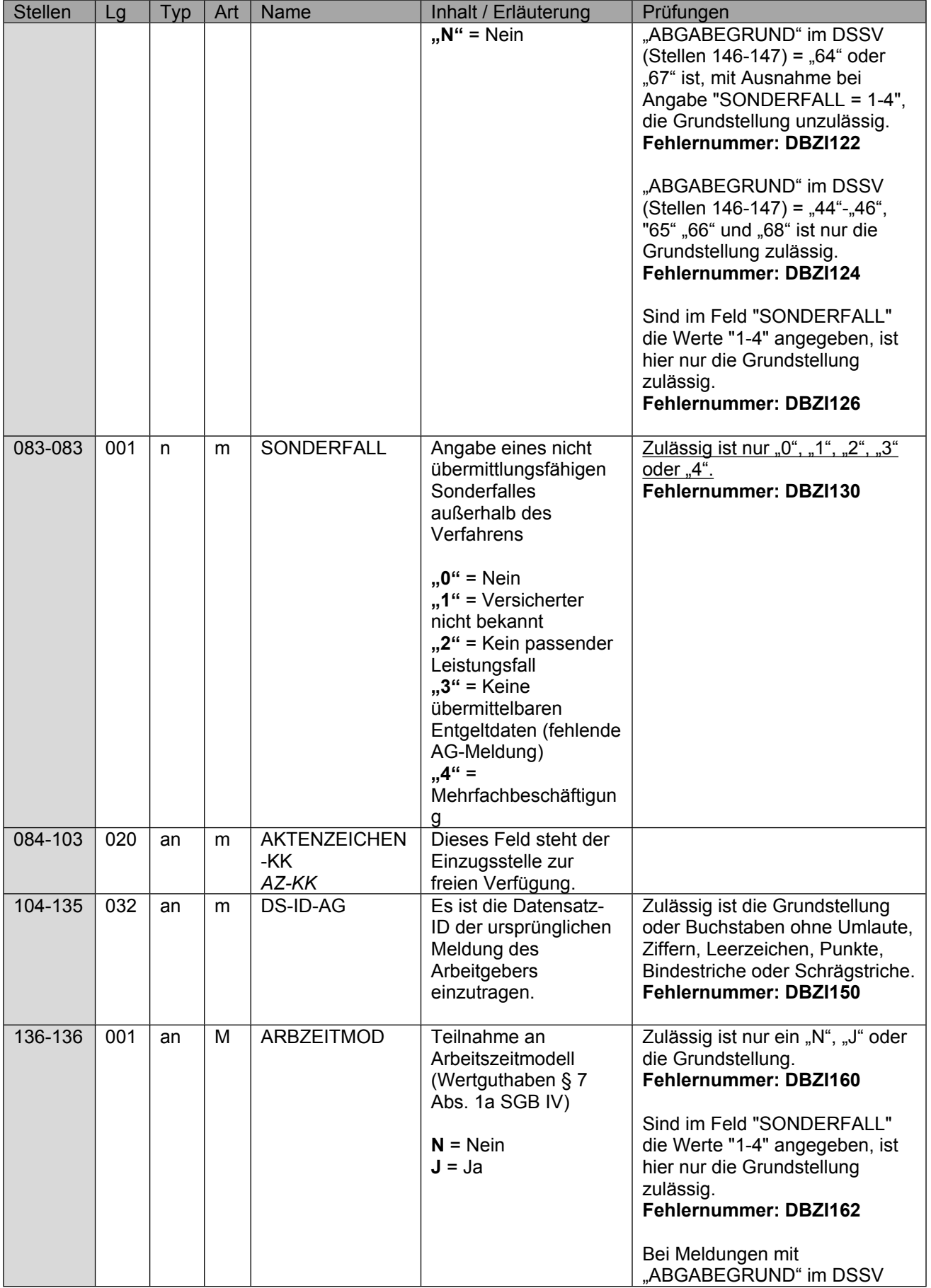

Seite 32 von 52

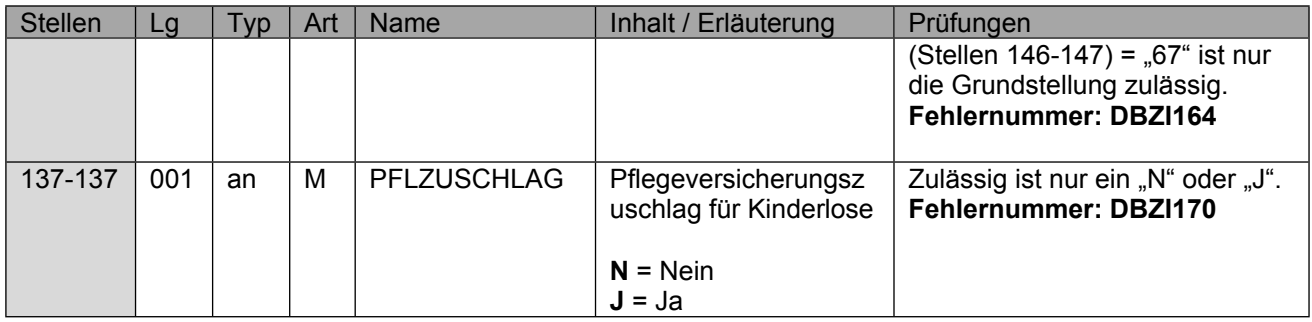

### <span id="page-32-0"></span>**11 Datenbaustein DBBK - Bemessungsgrundlage Krankengeld**

Der Datenbaustein DBBK ist immer vom Erstträger bei der Übermittlung der Entgeltdaten mit Grund "64"; "65" und "68" beizufügen, sofern eine Anforderung durch den Zweitträger erfolgt ist.

Es sind immer die Werte anzugeben, welche auch tatsächlich der Berechnung der Entgeltersatzleistung zu Grunde gelegt wurden. Zur Bestimmung der Höhe der kalendertäglichen Beitragsbemessungsgrundlage sind vom Zweitträger 80 v. H. des vom Erstträger übermittelten Regelentgelts heranzuziehen, welches zur Berechnung der Beiträge für die Entgeltersatzleistung zu Grunde gelegt worden ist.

Das Feld "EAZ-ENDE 1" ist analog dem Feld im DBAE im Datensatz des Arbeitgebers zu befüllen. Die Angabe wird von den SV-Trägern benötigt, um den Zeitpunkt einer eventuellen Dynamisierung nach § 70 SGB IX bestimmen zu können.

Die Daten in den Feldern (Stellen 029 – 076) sind grundsätzlich analog dem DTA EEL zu übermitteln. Liegen die geforderten Daten in anderer Form vor, sind diese entsprechend zu befüllen. In allen anderen Fallgestaltungen sind die Felder nicht zu befüllen.

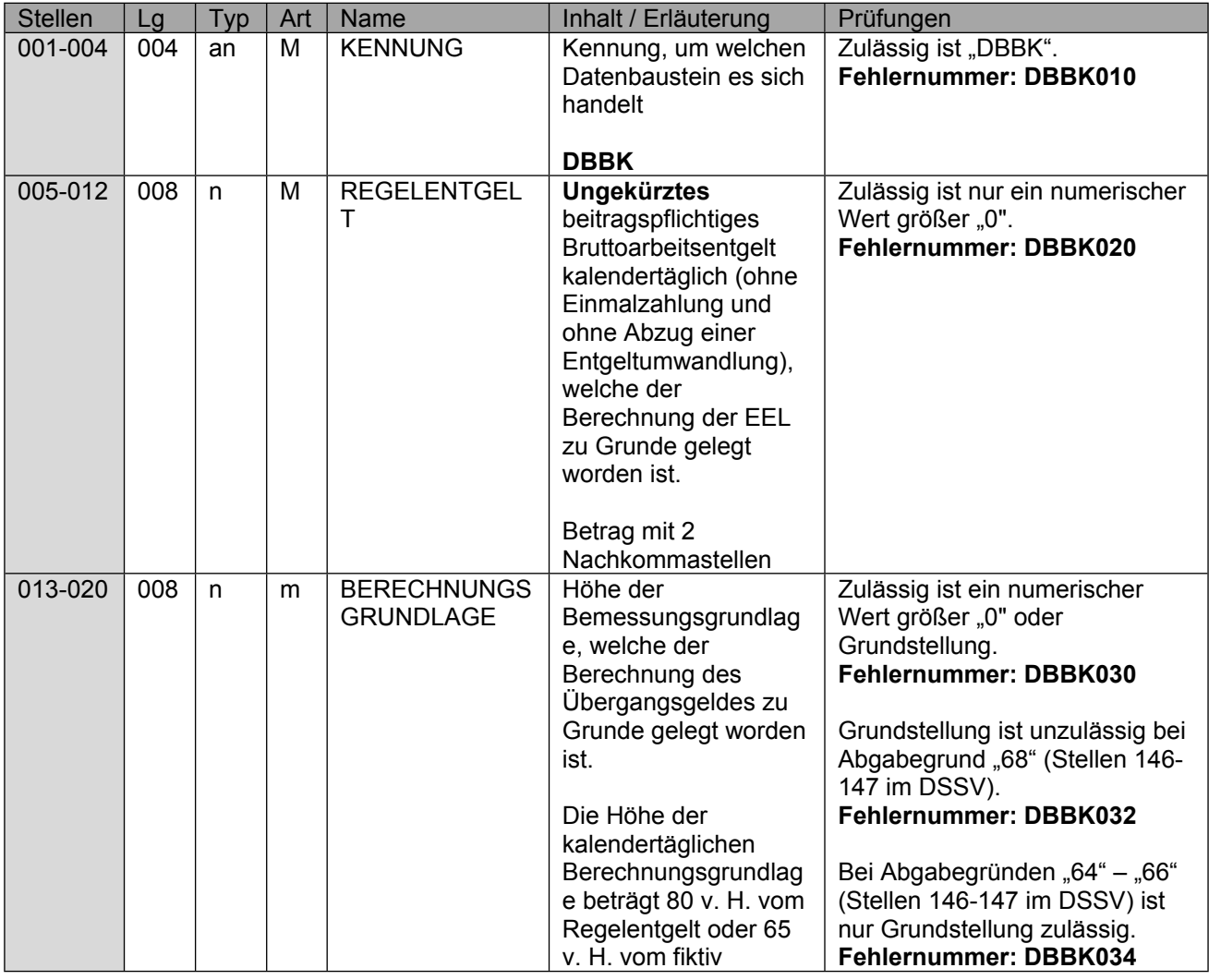

Seite 34 von 52

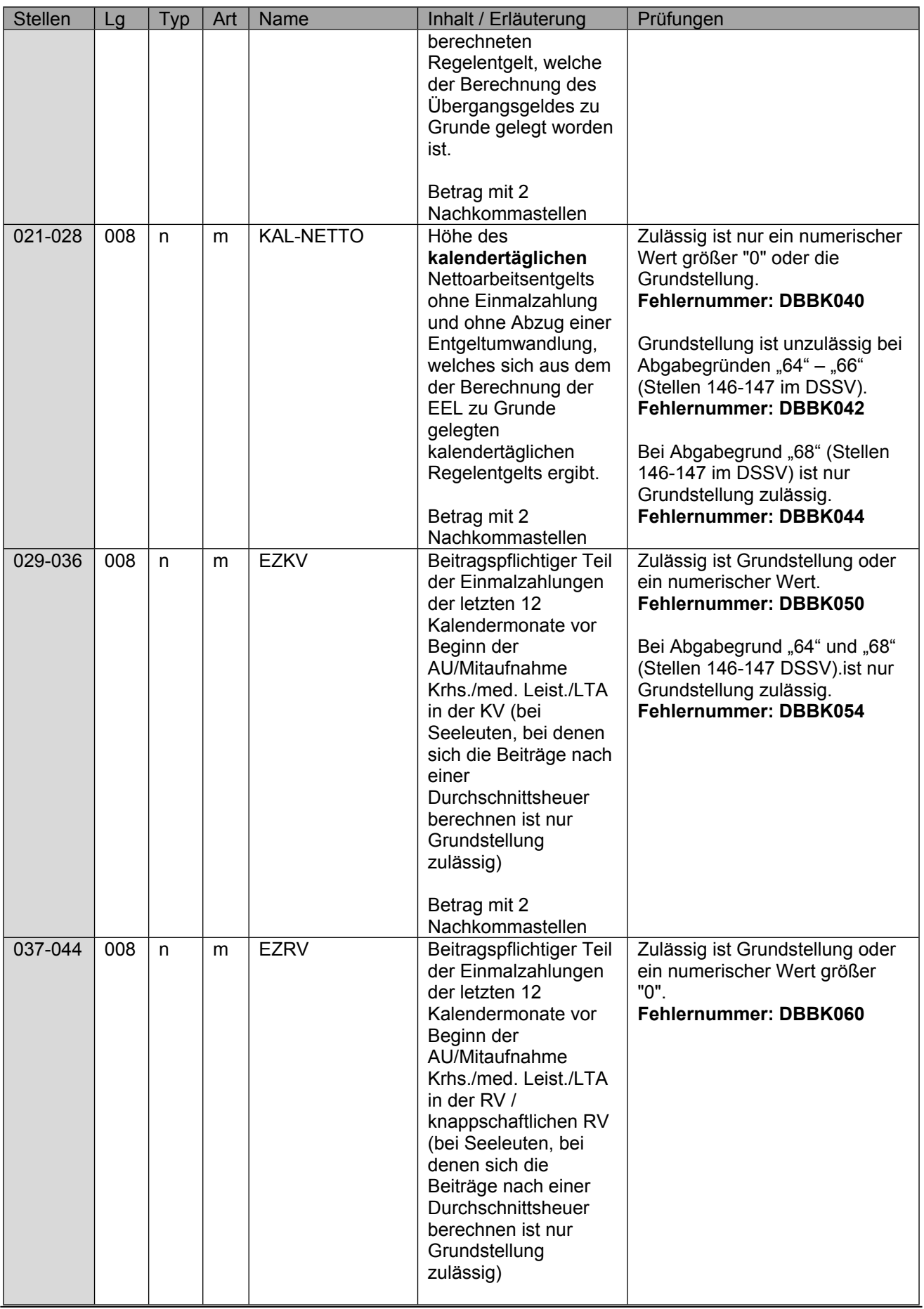

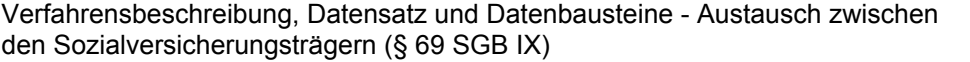

Stand: 08.06.2023

Seite 35 von 52

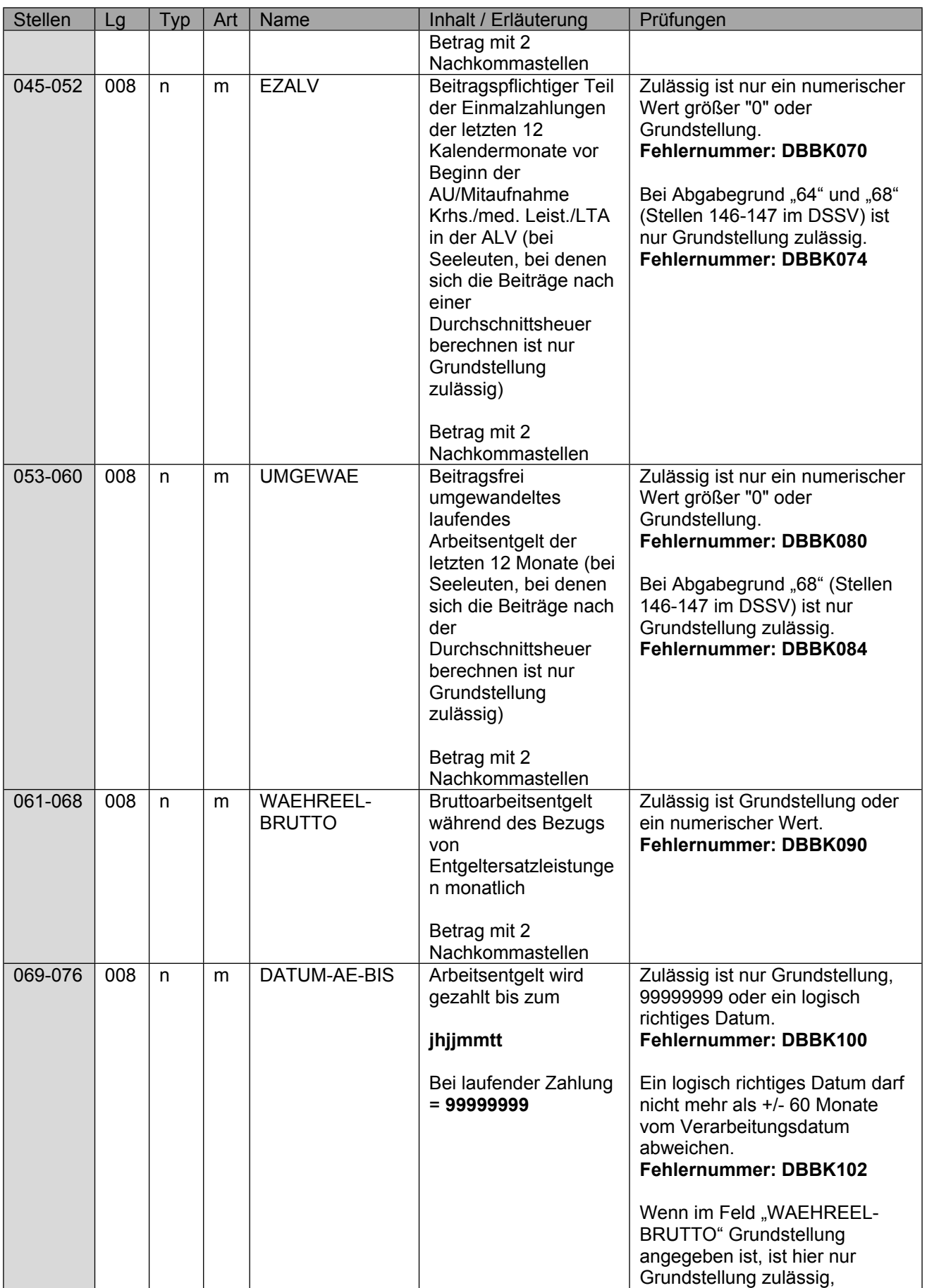

Seite 36 von 52

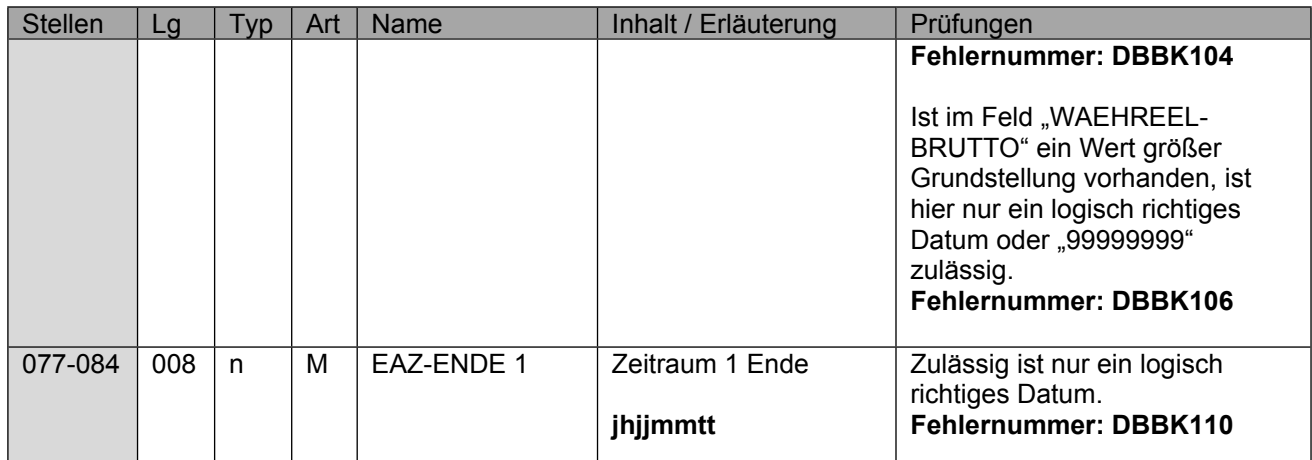

# <span id="page-36-0"></span>**12 Datenbaustein DBFE - Fehler**

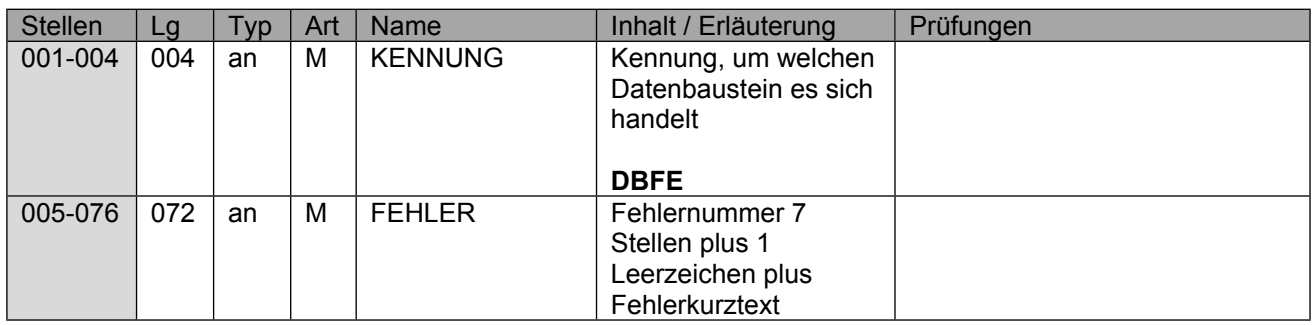

Die Anzahl der Fehler-Datenbausteine ergibt sich aus dem Feld FEHLER-ANZAHL (FEAN) aus dem Datenteil "Daten zur Steuerung" des Datensatzes DSLW.

# <span id="page-37-0"></span>**13 Datensatz NCSZ - Nachlaufsatz**

### Der Nachlaufsatz (NCSZ) ist den "Gemeinsamen Grundsätzen für die Kommunikationsdaten" **in der jeweils gültigen Fassung zu entnehmen.**

### **Zeichendarstellung:**

an = alphanumerisches Feld, linksbündig mit nachfolgenden Leerzeichen; Grundstellung = Leerzeichen n = numerisches Feld, rechtsbündig mit führenden Nullen; Grundstellung = Null M = Mussangabe m = Mussangabe unter Bedingungen

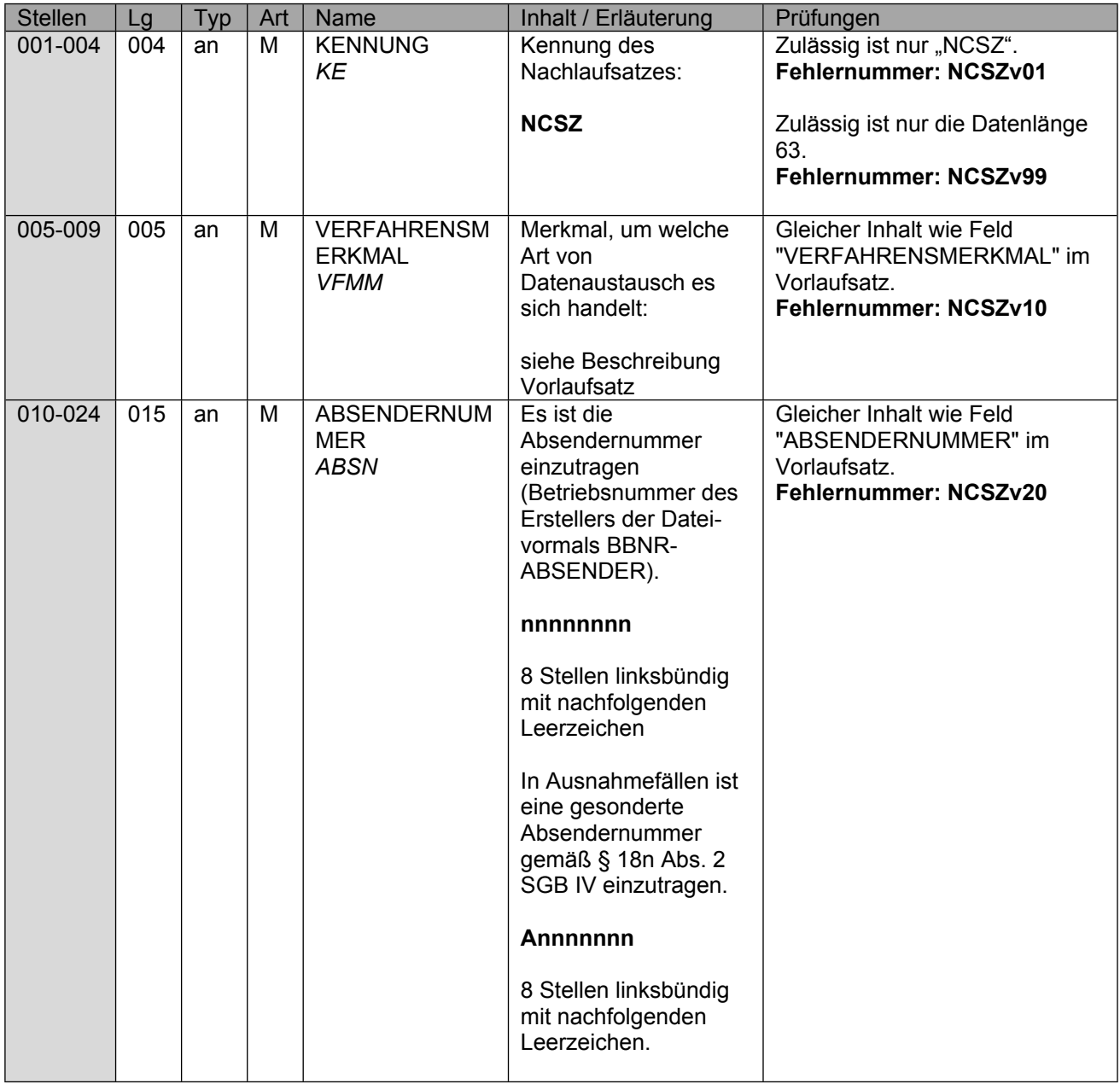

Seite 39 von 52

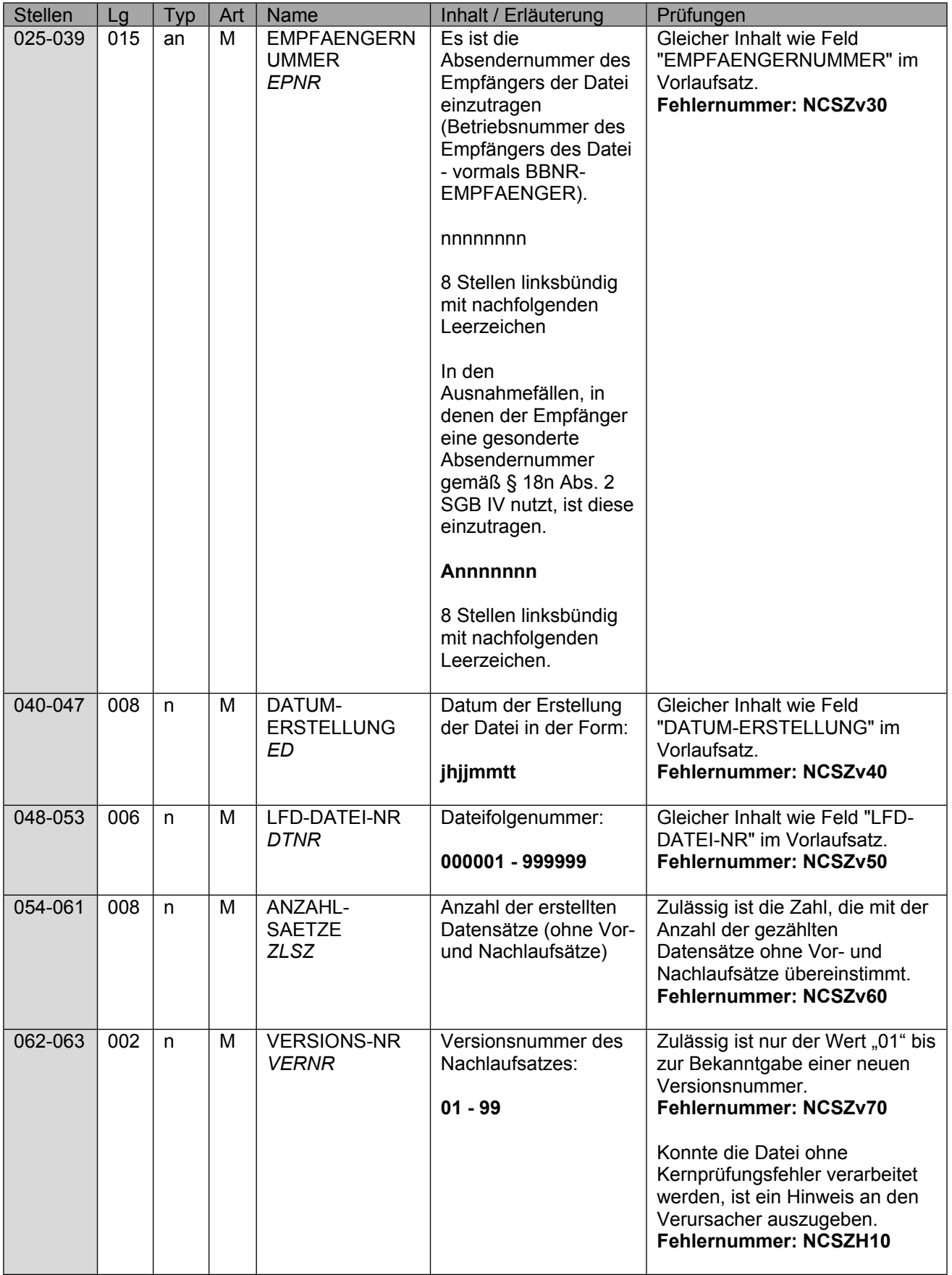

Verfahrensbeschreibung, Datensatz und Datenbausteine - Austausch zwischen den Sozialversicherungsträgern (§ 69 SGB IX) Stand: 08.06.2023

Seite 40 von 52

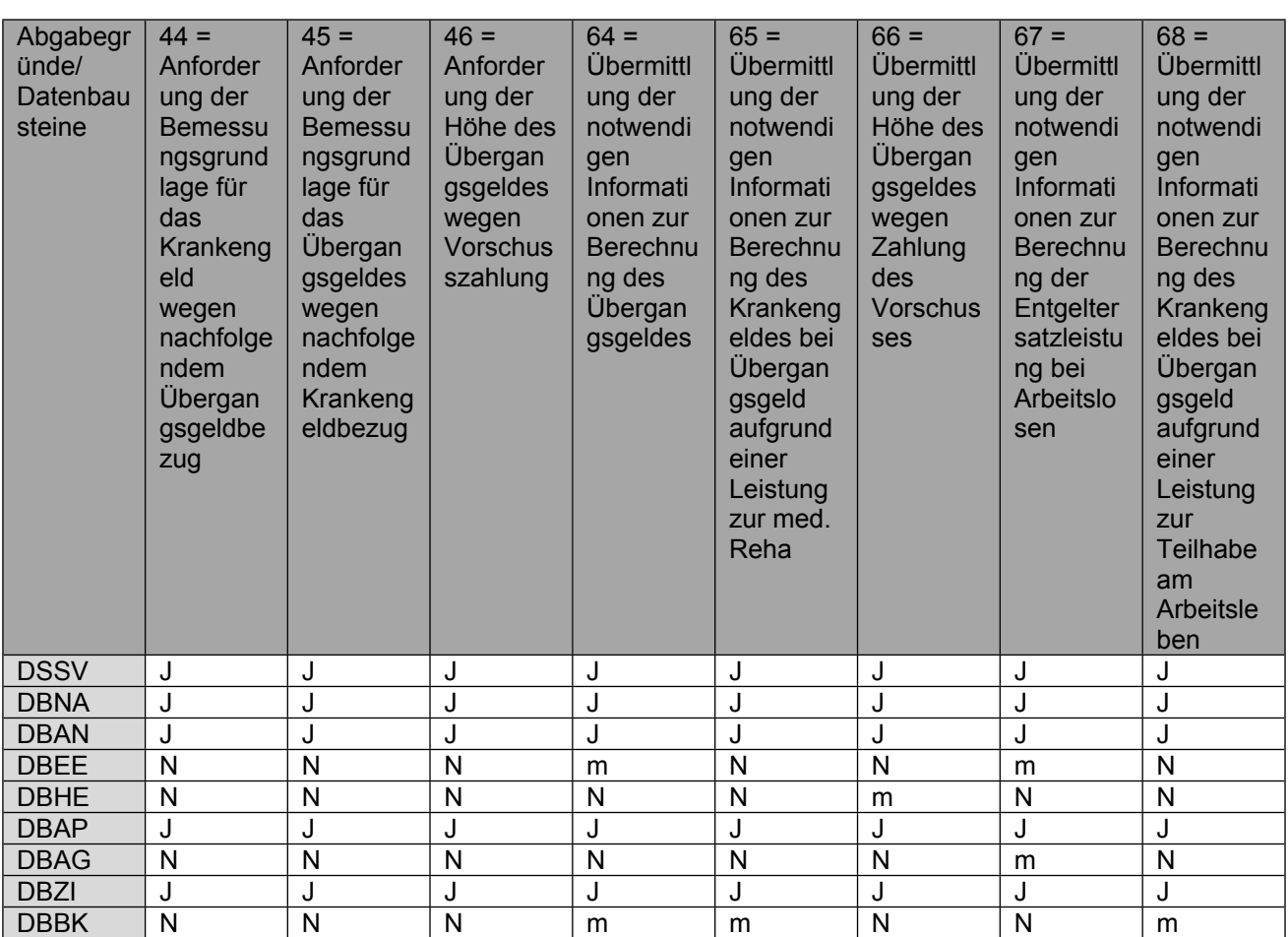

## <span id="page-40-0"></span>**14 Technische Ausgestaltung**

#### **Start des Verfahrens**

Ab dem 01.01.2023 startet die Pilotierungsphase zwischen der Rentenversicherung und den Krankenkassen mit Echtdaten auf maschinellem Wege. Die obligatorische und damit vollständige maschinelle Umsetzung des Verfahrens beginnt ab 01.05.2023. Die bisherigen Papierbescheinigungen sollen zur Vermeidung von Störfällen noch während der Pilotierung weiter gepflegt werden und spätestens zum 01.07.2023 entfallen.

### **Bestandsfälle**/**Übergangsfälle**

Vorgänge, die bereits in Papierform initiiert wurden, sind ab Start des Verfahrens digital zu beantworten.

### **Zeichensatz**

Die Daten des maschinellen Austausches zwischen den Sozialversicherungsträgern gemäß § 69 SGB IX werden im Zeichensatz ISO 8859-1 (8-Bit-Code), in Form von variablen Datensätzen ausgetauscht.

Für die Datenübertragung sind einheitliche Vor- und Nachlaufsätze gemäß der Gemeinsamen Grundsätze für die Kommunikationsdaten (§ 28b Abs. 1 Satz 1 Nr. 4 SGB IV) zu verwenden.

Im Übrigen gelten die Festlegungen der Spitzenorganisationen der Sozialversicherung zu technischen Fragestellungen des Datenaustausches im Gesundheits- und Sozialwesen ("Gemeinsame Grundsätze Technik - GGT)

#### **Institutionskennzeichen (IK)**

Die Adressierung an die KK erfolgt über die Betriebsnummer. Diese wird über das Institutionskennzeichen (IK) aus der ITSG-Beitragssatzdatei ermittelt. Demnach erfolgt die Meldung über die zuständige Datenannahmestelle an die beitragseinziehende Institution. Die ITSG-Beitragssatzdatei wird hierzu um das Haupt-IK der KK erweitert. Die bisher optionale Angabe der IK wird spätestens mit Start des Verfahrens obligatorisch.

#### **ITSG Beitragssatzdatei**

Die Beitragssatzdatei wird von den Krankenkassen fortlaufend gepflegt und bei Änderungen aktualisiert den Rentenversicherungsträgern in maschineller Form unter https://beitragssatz.itsg.de zur Verfügung gestellt.

### **Betriebsnummer DSRV und RVT**

Die Adressierung an die RVT erfolgt grundsätzlich über die jeweilige Betriebsnummer des RVT. Sofern in dem Sonderfall der Anfrage der KK ohne vorherigen Datensatz des RVT und fehlender Vorlage der Betriebsnummer des zuständigen RVT für diesen Versicherten aus anderweitigen Verfahren (z.B. DTA zu § 301 Abs. 4 SGB V) erfolgt die Adressierung an die DSRV (66667777), In diesem Fall ermittelt die DSRV über die Rentenversicherungsnummer des Versicherten den zuständigen RVT. Um eine Zuordnung innerhalb der RV zu vereinfachen und manuelle Zusatzbelastungen zu vermeiden, ist bei Meldungen von den KK an die RVT zusätzlich im "Datenbaustein DBZI – Zusatzinformationen" die Angabe des "KENNZEICHEN DRV", "BERECHTIGTENNUMMER DRV" und "MASSNAHMENUMMER" erforderlich. Nur in dem Sonderfall der Anfrage der KK ohne vorherigen Datensatz des RVT und fehlender Vorlage der Informationen für diesen Versicherten aus anderweitigen Verfahren (z.B. DTA zu § 301 Abs. 4 SGB V), können die Felder mit "Grundstellung" übermittelt werden.

Die einzelnen Rentenversicherungsträger (RVT) haben folgende Betriebsnummern:

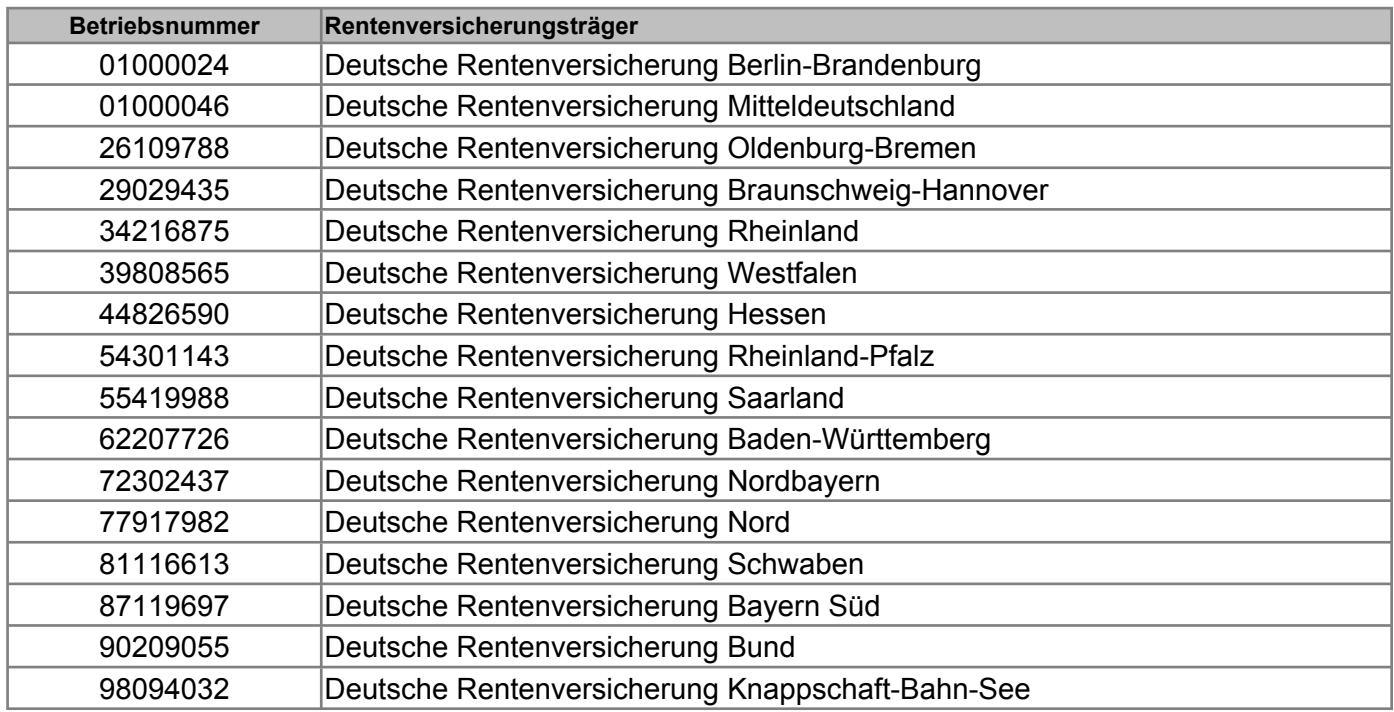

### **Übermittlungszeitpunkt**

Die Daten werden von allen Beteiligten grundsätzlich mehrmals am Tag übertragen.

### **Kernprüfung**

Die Datensätze werden sowohl in der DSRV, als auch in den Datenannahme- und Verteilstellen (DAVn) der Krankenkassen auf Fehler geprüft. Dafür wird ein einheitliches Kernprüfprogramm verwendet. Bei den Fehlerprüfungen wird zwischen syntaktischen Plausibilitätsprüfungen und Sachverhaltsprüfungen differenziert. Die Fehler werden in einem gemeinsamen Fehlerkatalog geführt.

Die Verfahrensteilnehmer verständigen sich darauf, die Entwicklung der Kernprüfung im Auftrag des AOK-Bundesverbandes durch die AOK Systems vornehmen zu lassen.

Für die gemeinsame Qualitätssicherung bei der Entwicklung und bei Änderungen werden 2 Tester bestimmt. Die Aufgaben des Testers übernehmen die DSRV und BITMARCK Service.

Das Kernprüfprogramm wird regelmäßig über die Datenannahme- und Weiterleitungsstelle (GKVnetDIC) des GKV-Spitzenverbandes verteilt.

### **Fehlerkatalog**

Im maschinellen Austausch zwischen den Sozialversicherungsträgern gemäß § 69 SGB IX ist ein gemeinsamer Fehlerkatalog definiert, der als Anlage dieser Verfahrensbeschreibung beigefügt ist.

### Aufbau der Fehlernummern:

Stellen Kennzeichen des Datensatzes / Datenbausteins, in dem ein fehlerhafter Sachverhalt 01 - 04 aufgetreten ist.

Stellen 05 - 05 Fehlerprüfungen wird zwischen verbindlichen (Wert = "v") und empfehlenswerten Ist der Inhalt numerisch, handelt es sich um eine Fehlernummer aus der Kernprüfung, ansonsten um eine anwenderspezifische Fehlernummer. Ist die Stelle 05 mit "H" befüllt, handelt es sich um einen Hinweis. Bei den anwenderspezifischen (Wert = "e") Prüfungen unterschieden. In diesen Fällen wird der Alphawert mit der Kennung des jeweiligen Verbandes der Krankenkassen auf Bundesebene überlagert:

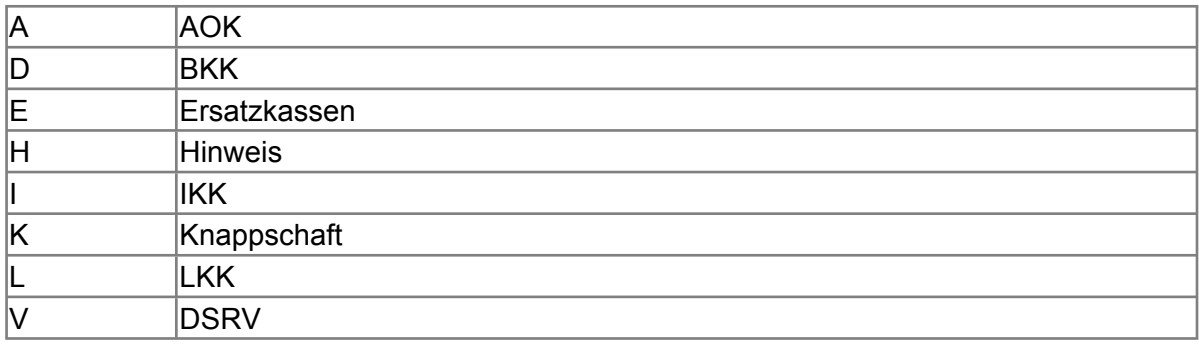

Stellen Wenn Stelle 05 numerisch ist, erfolgt hier die Fortsetzung der Fehlernummer der 06 - 07 Kernfunktionsprüfung. Ansonsten folgt die die zweistellige Fehlernummer einer Fehlernummer anwenderspezifischen Prüfung.

Felder, die zwingend numerisch sein müssen, werden generell entsprechend geprüft. Die Fehlerprüfung erscheint nicht in der Datenbeschreibung; die Fehlernummer ist aber im Fehlerkatalog aufgenommen.

Fehlernummer ab Dxxx900 deuten auf einen gleichzeitigen Abbruch der Fehlerprüfung hin (z. B. wegen eines Fehlers in der Satzlänge).

Die Fehlerprüfung wird nach mehr als 8 erkannten Fehlern abgebrochen.

### **Rückgabe fehlerhafter Datensätze**

Fehlerhafte Datensätze werden an den Absender zurückgegeben, indem im Feld "VERFAHRENSMERKMAL" die entsprechenden Merkmale gedreht werden (RVKV in KVRV und KVRV in RVKV). Außerdem werden die Inhalte der Felder "ABSENDERNUMMER" und "EMPFAENGERNUMMER" getauscht. Das Feld "FEHLER-KENNZ" enthält im Fehlerfall eine "1" und im Feld "FEHLER-ANZAHL" ist die Anzahl der festgestellten Fehler angegeben. In den siebenstelligen "FEHLER"-Feldern werden die festgestellten Fehlernummern, sowie der Fehlerkurztext angegeben.

#### **Überschneidungsfälle**

Sofern sich durch Überschneidung von Meldungen (Kanalfälle) fehlerhafte oder nicht maschinell behebbare Zustände ergeben, sind die Fälle bilateral durch die beteiligten Institutionen zu klären. Die Informationen sind außerhalb des Verfahrens dem Zweitträger zur Verfügung zu stellen und eine Kennzeichnung "2" im Feld "Sonderfall" vorzunehmen. In diesem Fall sind ausschließlich der DSSV zur Steuerung der Zusatzbaustein DBZI sowie die Grunddaten der Bausteine DBNA, DBAN und DBAP zu übermitteln.

#### **Stornierung**

Datensätze sind zu stornieren, wenn feststellt wird, dass inhaltlich falsche Daten geliefert wurden (unzutreffende Angaben) oder wenn sie nicht zu erstatten waren. Bei einer Stornierung wegen unzutreffender Angaben wird der bereits übermittelte Datensatz erneut mit dem Stornierungsmerkmal und zusätzlich der neue Datensatz mit den richtigen Werten übermittelt.

Vor der maschinellen Übermittlung ist programmseitig sicherzustellen, dass erstellte aber noch nicht übermittelte Datensätze, die bereits wieder programmintern storniert wurden, also in sich überholt sind, nicht an die Datenannahmestelle geliefert werden.

Bei Stornierung einer bereits übermittelten Meldung ist der DSSV mit den ursprünglich übermittelten Daten, der bereits abgegebenen Meldung und dem Kennzeichen "Stornierung" und der "DATENSATZ-ID-URSPRUNGSMELDUNG"zu übermitteln. Im DSSV sind die Daten im Feld "DATUM-ERSTELLUNG" und ggf. im Feld "ABSENDERNUMMER" bzw. im Feld "EMPFAENGERNUMMER" zu aktualisieren. Eine Stornierung ist nicht vorzunehmen, sofern sich die Änderung ausschließlich auf die in den Datenbausteinen DBAP enthaltenen Daten bezieht.

### **Datenübertragung**

Die Übertragung der Daten erfolgt zwischen den Weiterleitungsstellen in einem einheitlichen Sendungsnummernkreis lückenlos, aufsteigend.

#### **Kennung des Verfahrens**

Die Kennung des Verfahrens wird im Datensatz "DSSV" abgebildet und ist einheitlich "SOZIV".

#### **Verfahrenskennung**

Für den Datenaustausch an die bzw. innerhalb der Sozialversicherung werden die unterschiedlichen Verfahren zur eindeutigen Unterscheidung mit einem individuellen Merkmal, der sog. Verfahrenskennung versehen. Diese ist Bestandteil des Transferdateinamens. Für das Datenaustauschverfahren zwischen den Sozialversicherungsträgern (SV) gemäß § 69 SGB IX werden die einheitlichen Verfahrenskennungen:

"ED" für die Richtung RV < -- > KV verwendet.

#### **Anlagen:**

Anlage 1 (VB) Fehlerkatalog

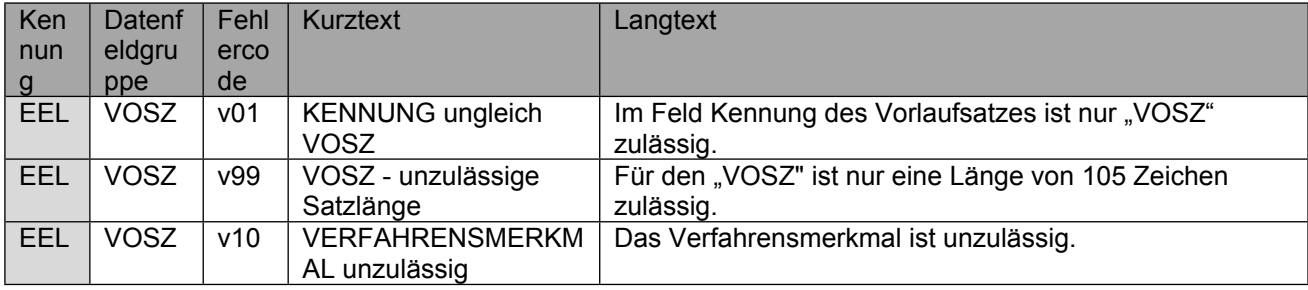

Seite 45 von 52

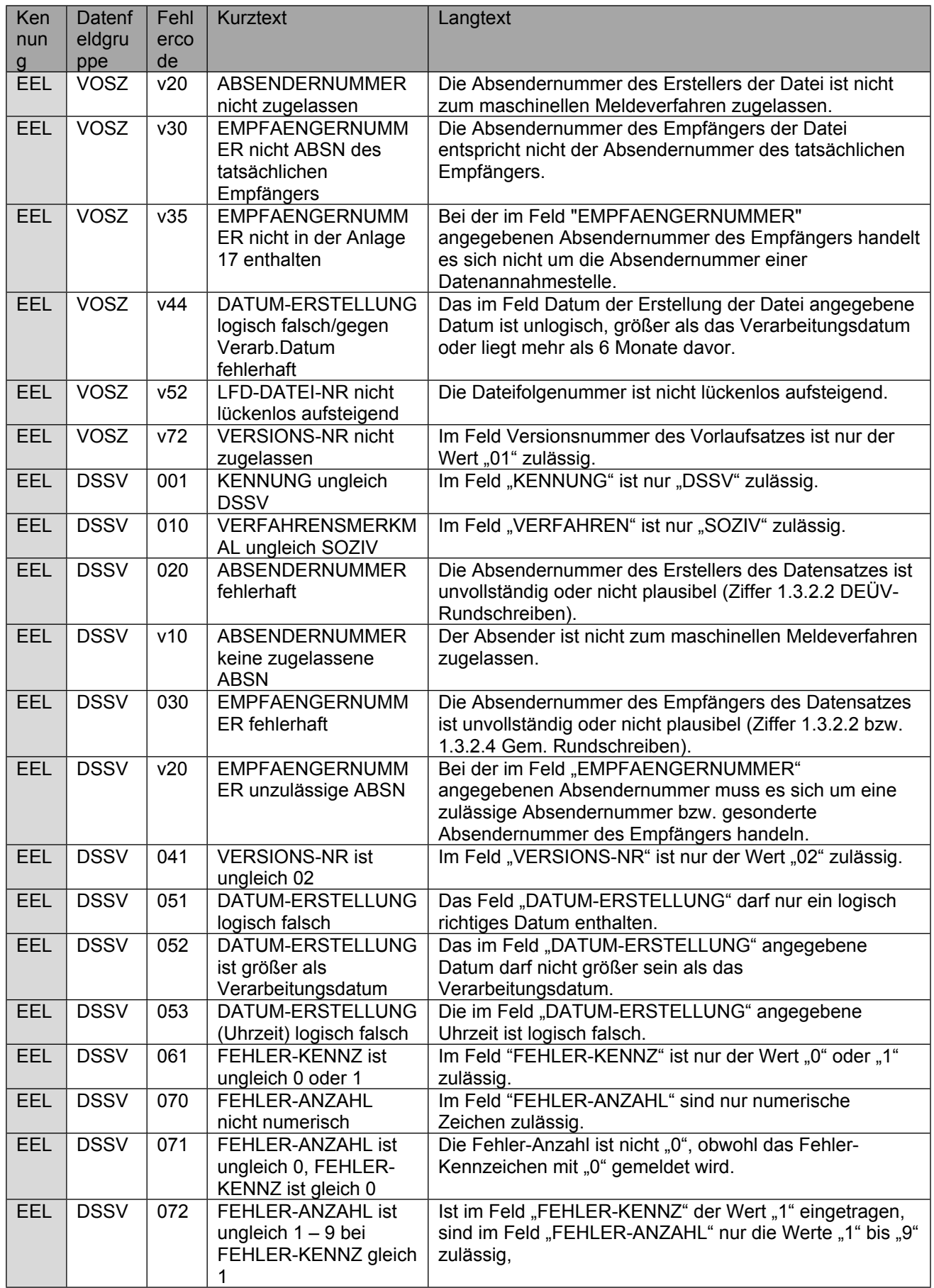

Seite 46 von 52

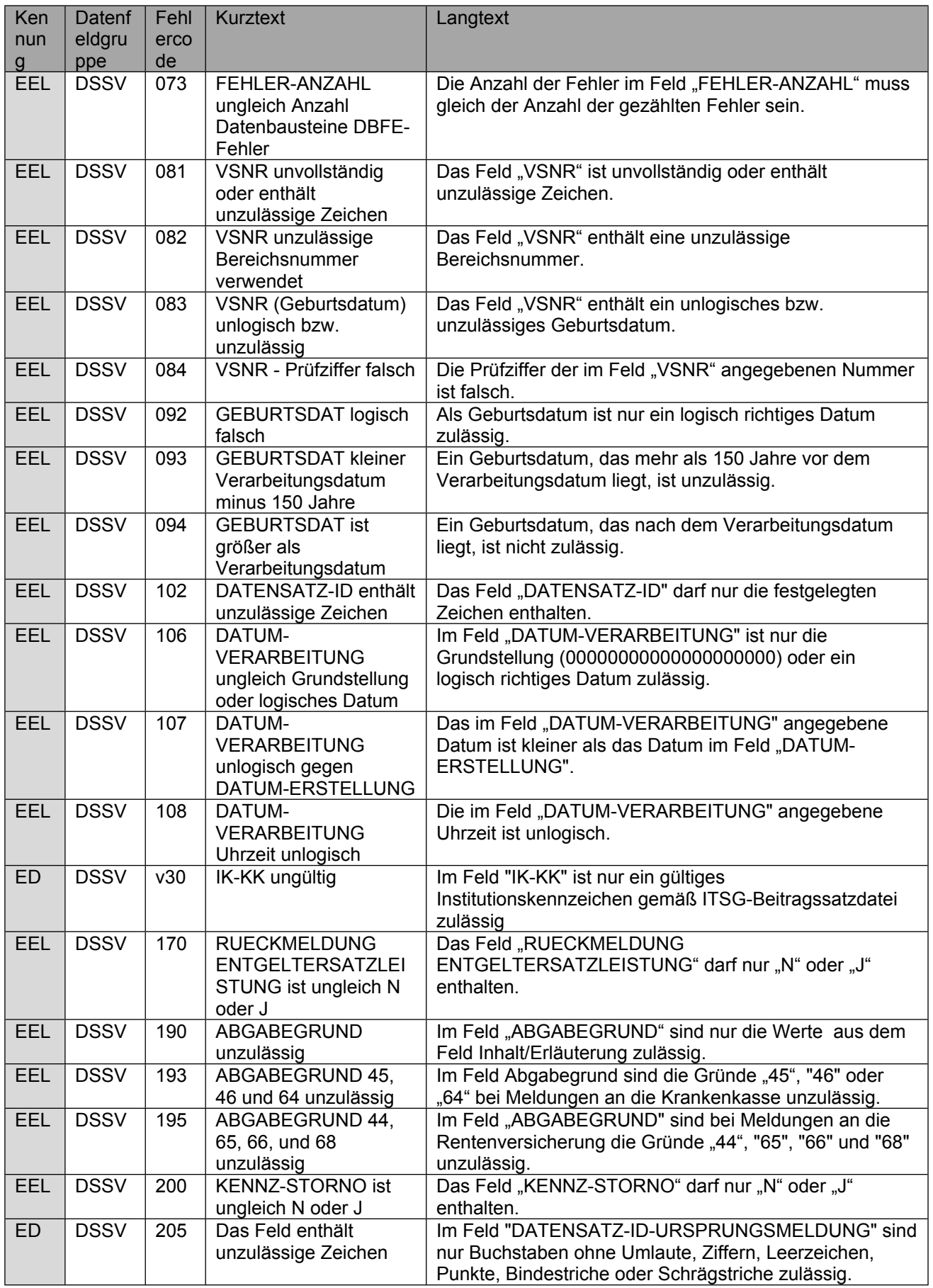

Seite 47 von 52

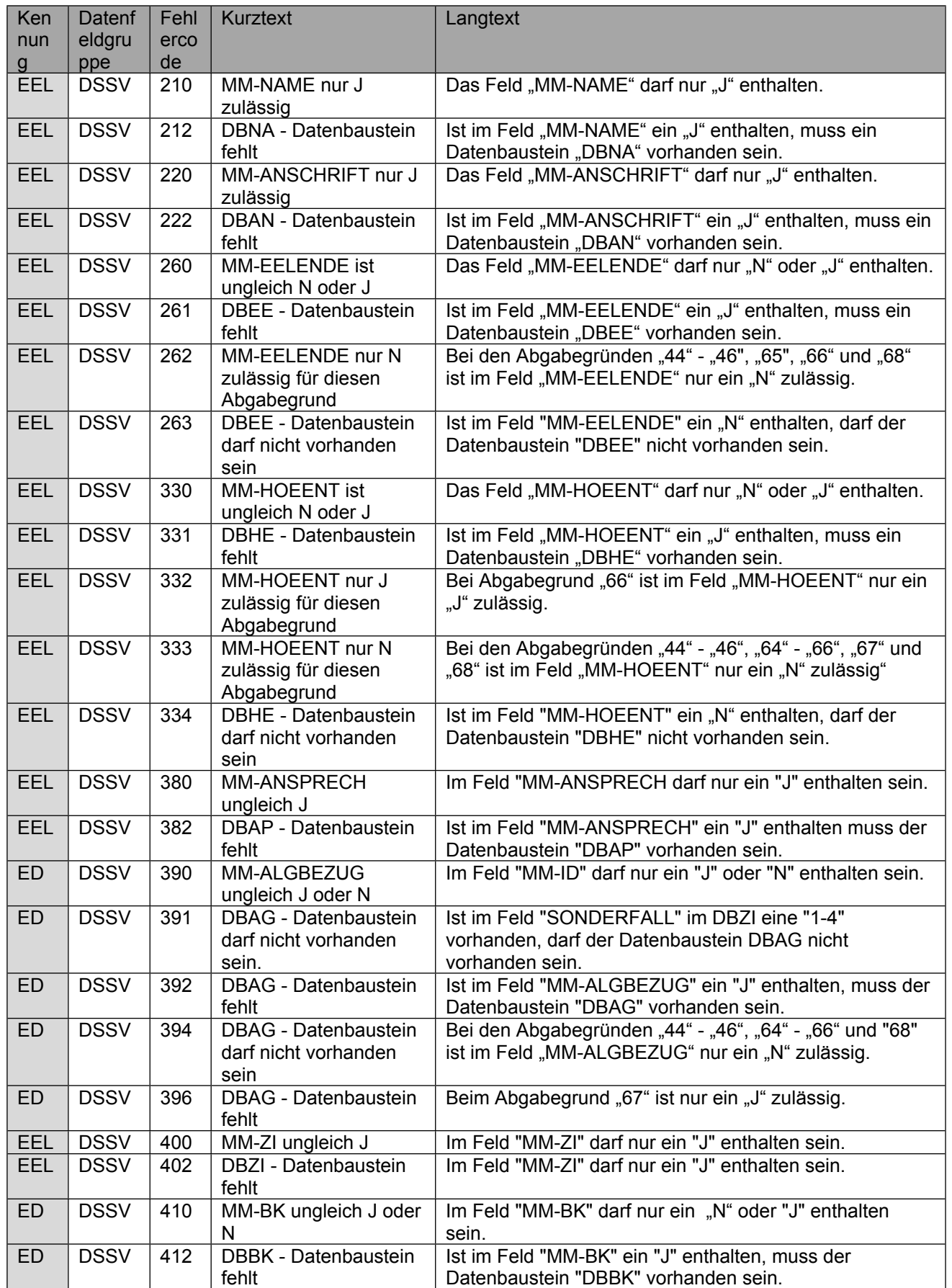

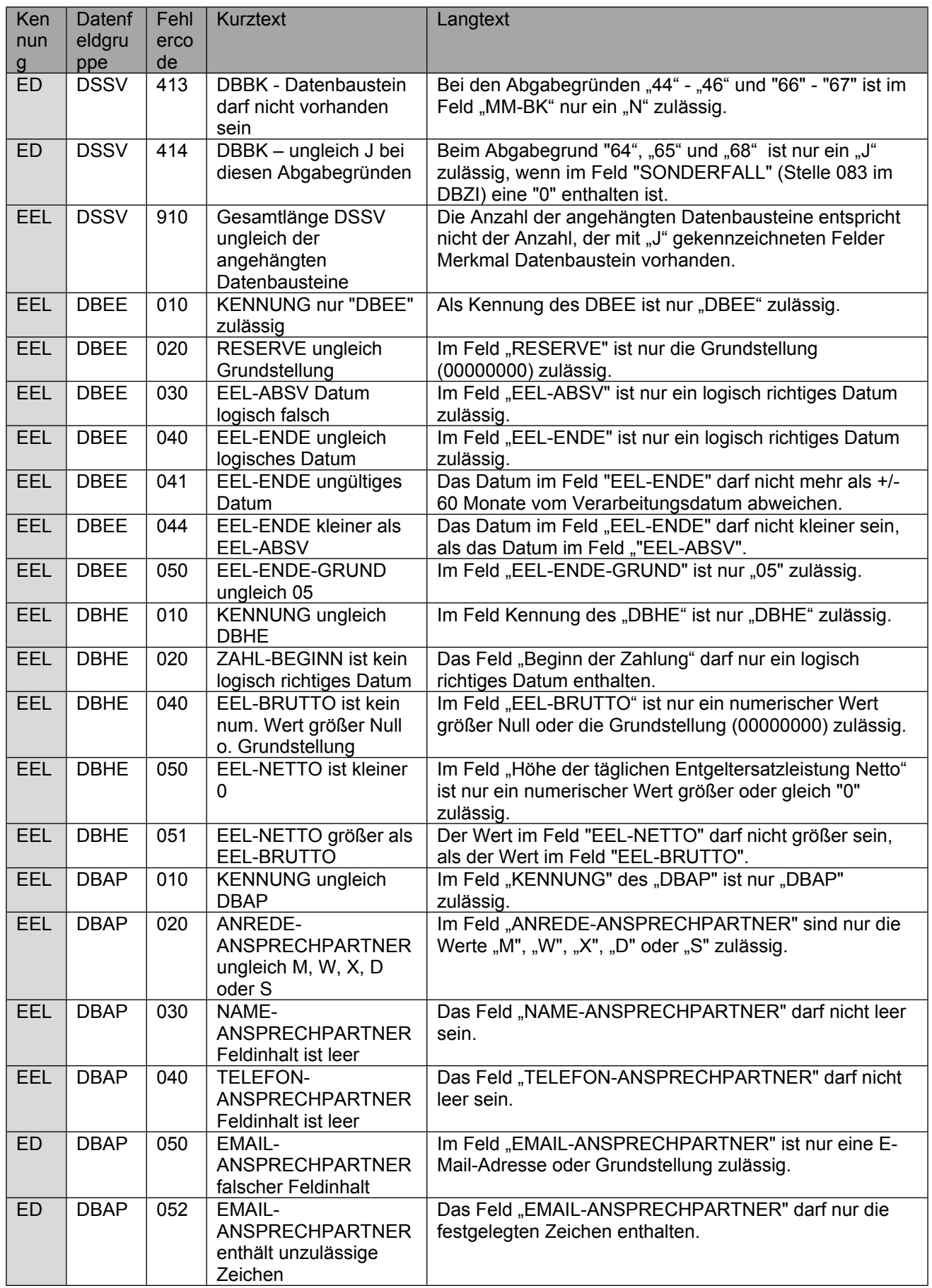

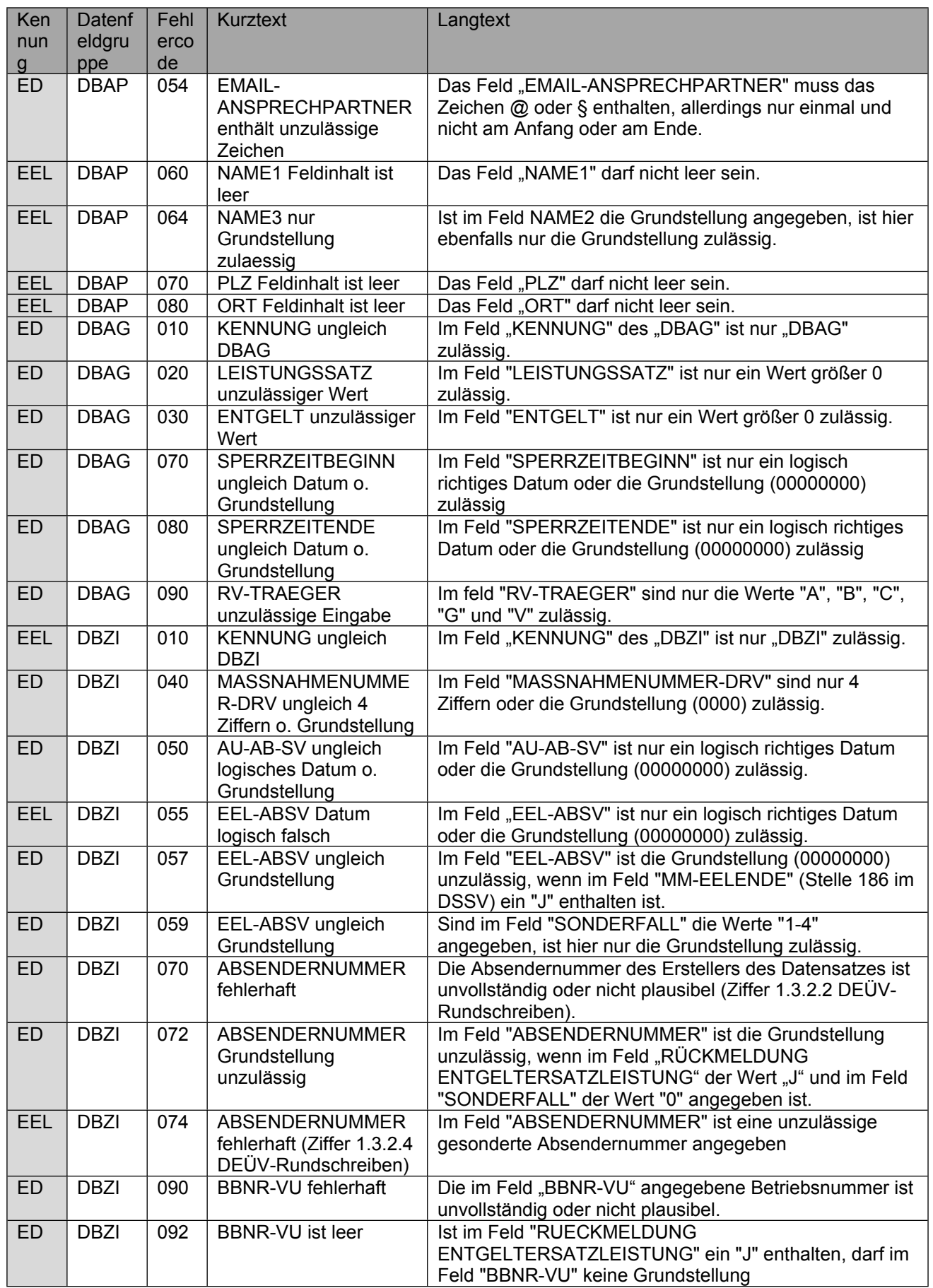

Seite 50 von 52

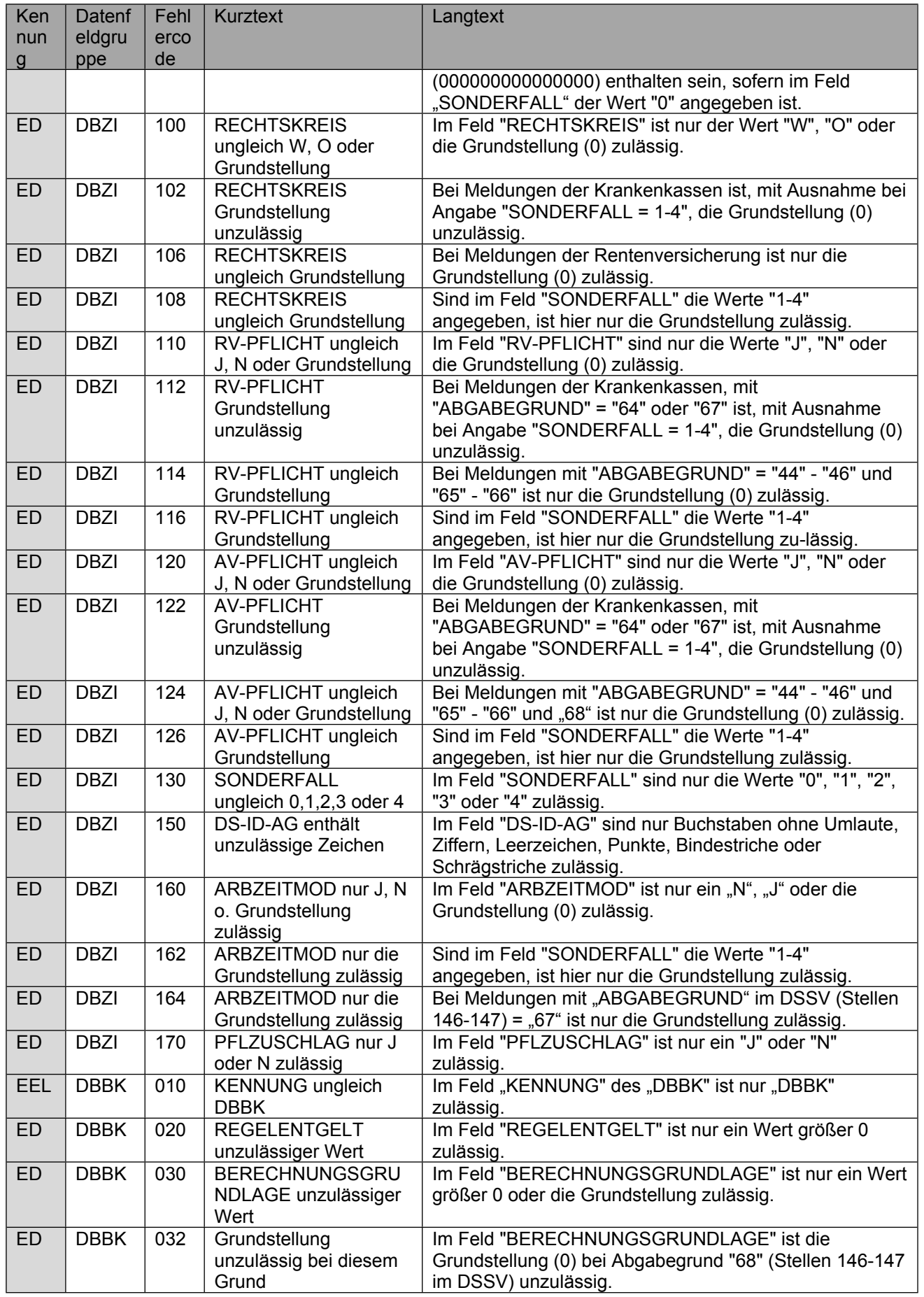

Seite 51 von 52

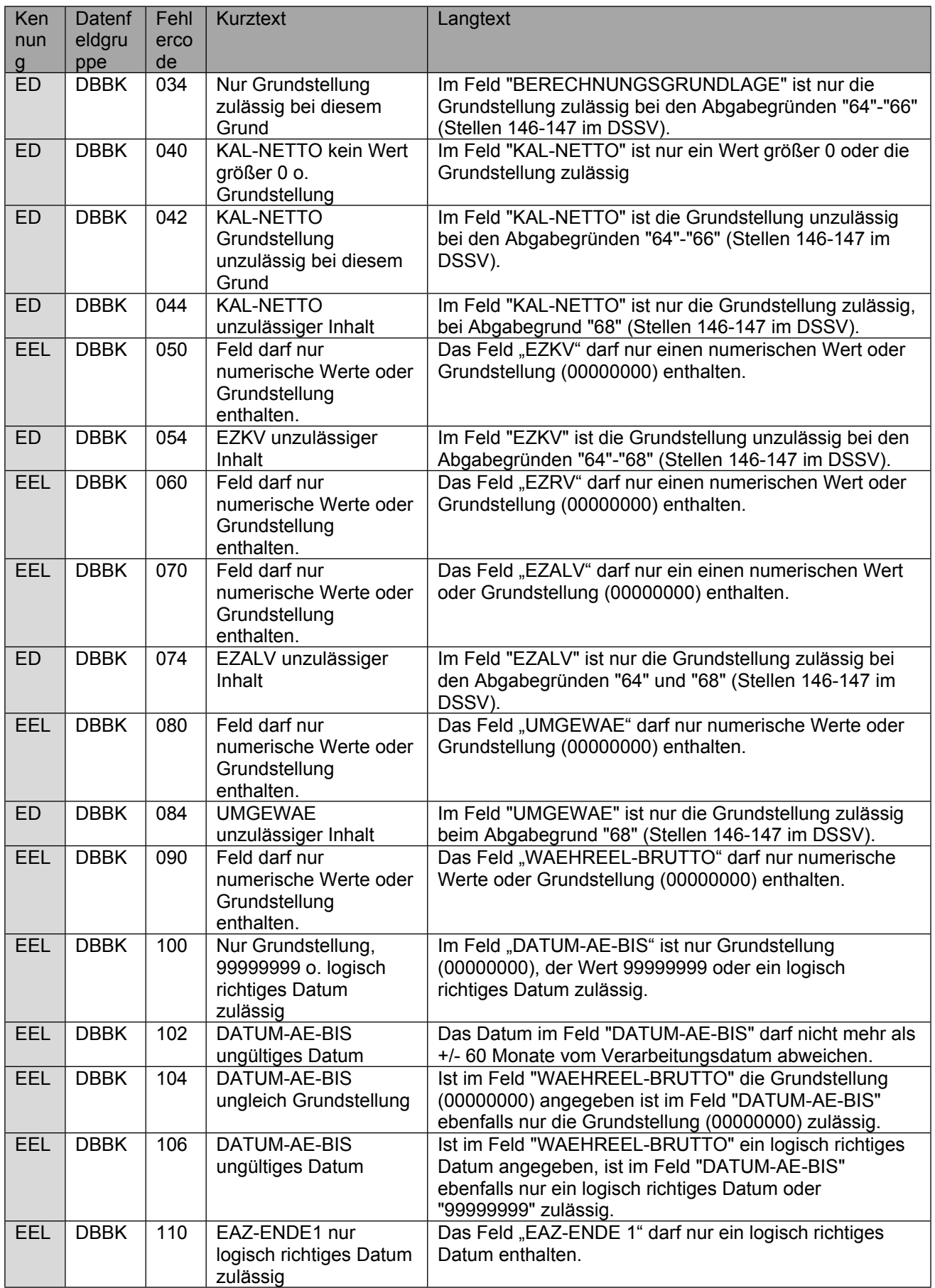

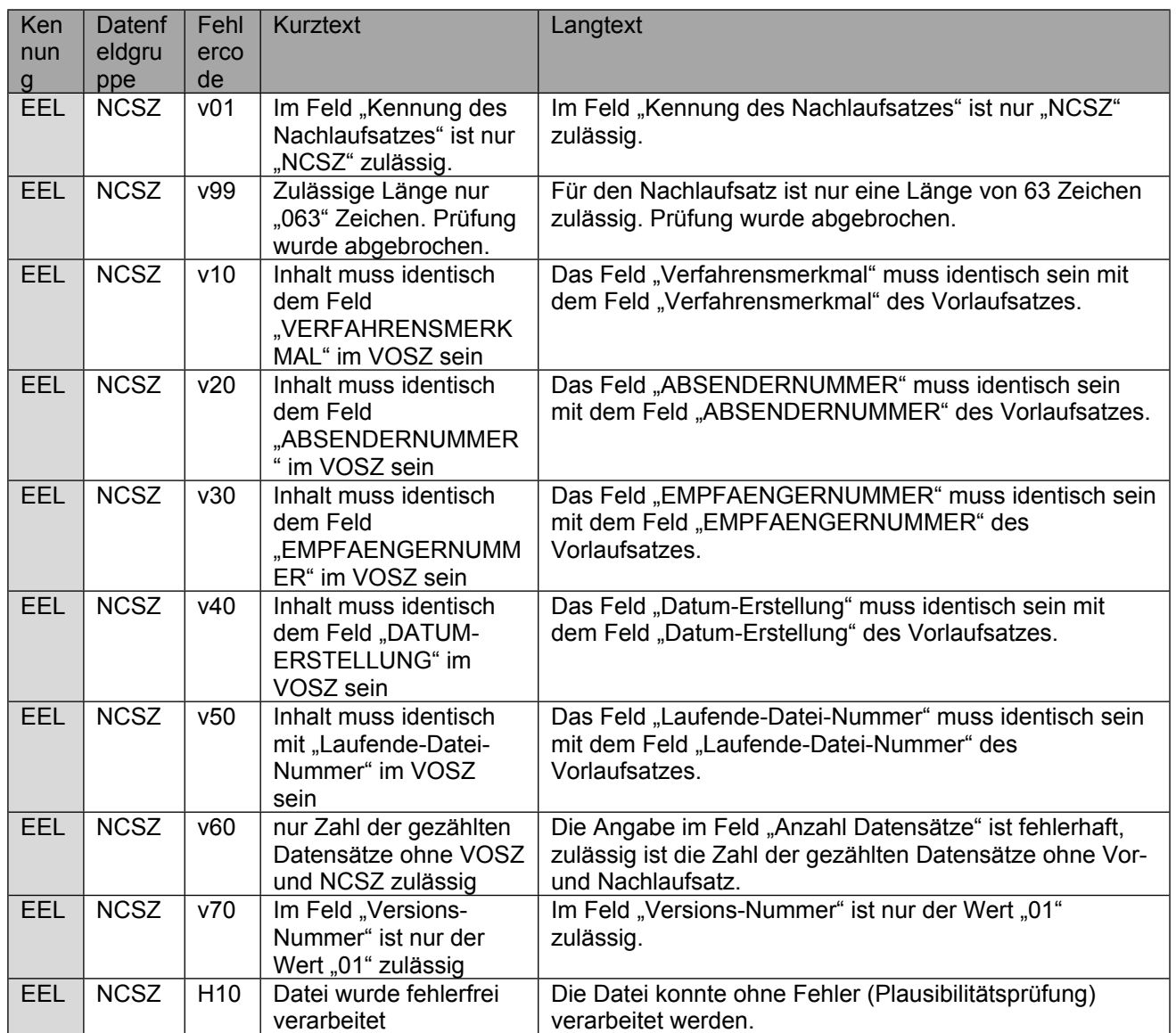